## **ESCUELA SUPERIOR POLITÉCNICA DEL LITORAL**

## **Facultad de Ingeniería en Electricidad y Computación**

"Determinación de los efectos de la enfermedad de Parkinson a nivel cortical y subcortical mediante Morfometría Basada en Vóxel"

## **TRABAJO DE TITULACIÓN**

Previo a la obtención del Título de:

## **MAGÍSTER EN INGENIERÍA BIOMÉDICA**

Presentado por: Ronnie André Castro Fernández

GUAYAQUIL - ECUADOR Año: 2020

### <span id="page-1-0"></span>**DEDICATORIA**

El presente trabajo lo dedico a mi Dios quien en su infinita misericordia y gracia me ha permitido vivir este momento, a mi dulce y tierna esposa quien pacientemente siempre cree en mí, a mi valiente mamita que con su fé en Dios me brindó ejemplo para continuar sin mirar la adversidad, a mi suegro quien amablemente me adoptó como su hijo hace mucho tiempo y a mis hermanos que de alguna u otra forma han dejado huella en mí. También quiero dedicar este logro a mi papito quien es y fue el mejor hombre que he conocido y que eternamente vivirá en mi corazón, en mis pensamientos y en mi ser. Finalmente, quiero dedicar este sueño cumplido a mi bebé que viene en camino y a mi Risza quienes son mi motor para ponerme de pie cada día.

## <span id="page-2-0"></span>**AGRADECIMIENTOS**

Le agradezco con todo mi corazón a mi Dios porque sin merecer algo, ha decorado cada día mi existencia con su amor, prueba de ello, son las personas que han sido mi mundo y a quienes también les estoy profundamente agradecido: mi mamá por sus oraciones, mi esposa por siempre permanecer a mi lado y mi papito quien me enseñó a enfrentar la vida y siempre me decía que lo que se empieza, se termina.

También le doy las gracias al Ing. Carlos López, quien me animó y ayudó como un segundo papá cuando más lo necesitaba.

Finalmente le agradezco a todos mis profesores por sus conocimientos brindados durante esta maestría y especialmente al Profesor Francys Loyza por su guía y su gentil tutela para llevar a buen término este proceso.

## **DECLARACIÓN EXPRESA**

<span id="page-3-0"></span>"Los derechos de titularidad y explotación, me corresponde conforme al reglamento de propiedad intelectual de la institución; *Ronnie André Castro Fernández* y doy mi consentimiento para que la ESPOL realice la comunicación pública de la obra por cualquier medio con el fin de promover la consulta, difusión y uso público de la producción intelectual"

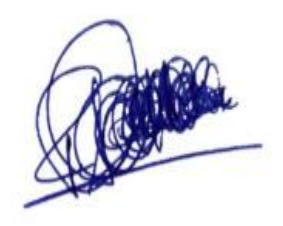

Autor 1

## <span id="page-4-0"></span>**TRIBUNAL DE EVALUACIÓN**

## **Ph.D. María Antonieta Álvarez Villanueva SUBDECANO DE LA FIEC**

**\_\_\_\_\_\_\_\_\_\_\_\_\_\_\_\_\_\_\_\_\_\_\_\_\_\_\_\_\_\_\_\_\_\_**

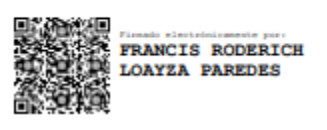

## **PhD. Francis Roderich Loayza Paredes DIRECTOR DEL TRABAJO DE TITULACIÓN**

**\_\_\_\_\_\_\_\_\_\_\_\_\_\_\_\_\_\_\_\_\_\_\_\_\_\_\_\_\_\_\_\_\_\_\_\_**

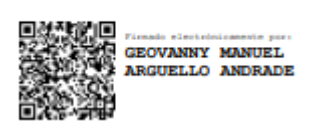

**MsC. Geovanny Manuel Argüello Andrade MIEMBRO PRINCIPAL DEL TRIBUNAL**

**\_\_\_\_\_\_\_\_\_\_\_\_\_\_\_\_\_\_\_\_\_\_\_\_\_\_\_\_\_\_\_\_\_\_\_\_**

### **RESUMEN**

<span id="page-5-0"></span>La enfermedad de Parkinson es una patología neurodegenerativa que presenta complicaciones motoras y que no se conoce con exactitud su deterioro neuronal a nivel cortical. En este trabajo se presenta un estudio basado en VBM para determinar los efectos de esta enfermedad analizando las diferencias significativas corticales entre pacientes de Parkinson y sujetos de control igualados por edad y sexo. Para ello se utilizaron 89 imágenes de pacientes y 42 de controles sanos preprocesadas mediante SPM12, usando la siguiente metodología, las imágenes se segmentaron, luego se extrajo el cerebro, posteriormente se normalizaron al template del MNI y por último se suavizaron con un Kernel Gaussiano de 8mm. Finalmente se realizaron las comparaciones estadísticas voxel a voxel usando una Anova de 1 vía con el factor grupo (pacientes vs controles). Aunque no existieron diferencias significativas en volúmenes de sustancia gris y blanca, se encontró que los pacientes de Parkinson presentaron menores espesores corticales cerebrales de materia gris en regiones parietales, occipitales y temporales respecto al grupo control. Los cambios morfológicos detectados sugieren que existe relación entre la atrofia cortical con las manifestaciones motoras y cognitivas que se presentan en los pacientes de Parkinson.

**Palabras Clave:** Parkinson, Kernel Gaussiano, Anova

### *ABSTRACT*

<span id="page-6-0"></span>*Parkinson's disease is a neurodegenerative pathology which present motor complications and that is not exactly known the neuronal deterioration at cortical level. In this work a study based on VBM is presented to determine the effects of this disease by analyzing the significant cortical differences between Parkinson's patients and control subjects matched by age and sex. For this, 89 images of patients and 42 of healthy controls preprocessed by SPM12 using the following methodology: the images were segmented, then the brain was extracted, later these were normalized to the MNI template and finally they were smoothed with a Gaussian kernel of 8mm. Finally, the voxel to voxel statistical comparisons were made using a 1-Way Anova with the factor group (PD patients and controls). Although there were no significant differences in gray and white matter volumes, Parkinson's patients presented significantly less cortical thickness in parietal, occipital and temporal regions compared with the control group. The morphological changes detected suggest that there is a relationship between cortical atrophy and the motor and cognitive manifestations that occur in Parkinson's patients.*

*Keywords: Parkinson, Gaussian Kernel, Anova*

## **ÍNDICE GENERAL**

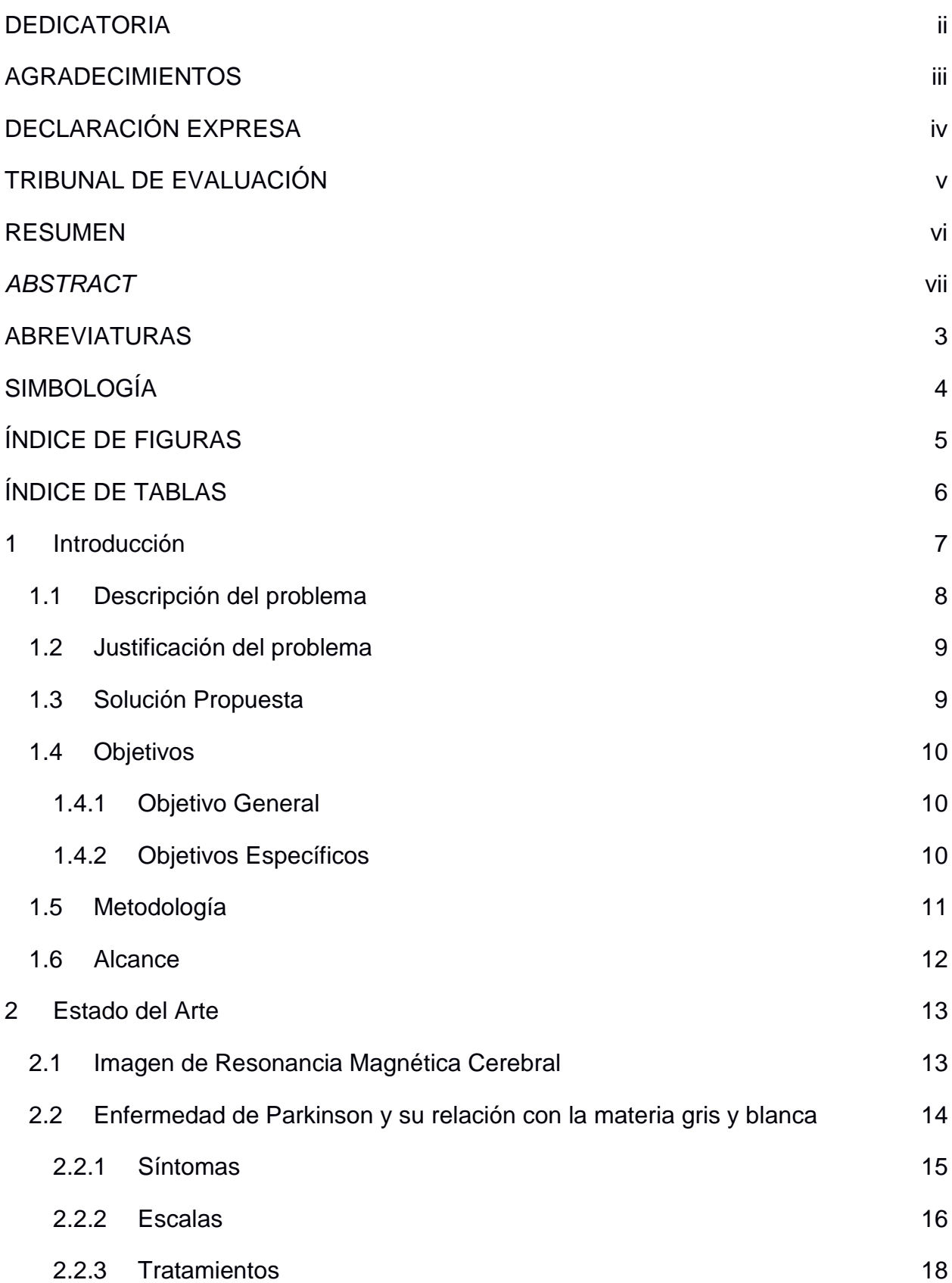

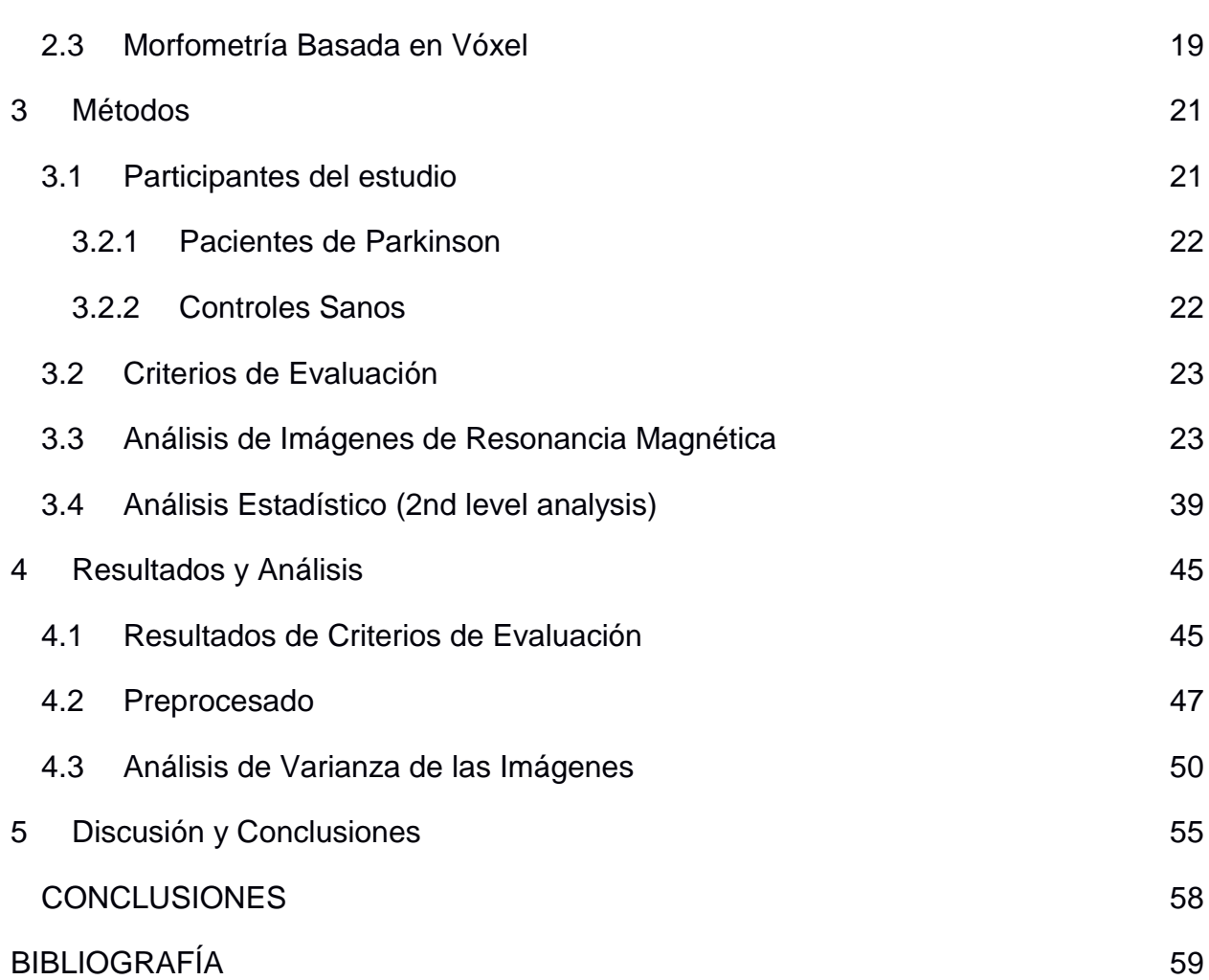

2

## **ABREVIATURAS**

- <span id="page-9-0"></span>ESPOL Escuela Superior Politécnica del Litoral
- HC Healthy Controls
- PD Parkinson's Disease
- IRM Imagen de Resonancia Magnética
- ANOVA Análisis de Varianza
- SPM Software de Mapeo estadístico paramétrico
- UNAV Universidad de Navarra
- USC Universidad del Sur de California
- ICI Instituto Nacional de Investigación y Desarrollo en Informática de Rumania
- VBM Voxel Based Morphometry
- SNpc Sustancia Negra pars compacta
- UPDRS Escala Unificada de Enfermedad de Parkinson
- H&Y Escala de Hoehn y Yahr
- SES Escala de Schwab y England
- FDR False Discovery Rate
- FWE Family Wise Error

# **SIMBOLOGÍA**

- <span id="page-10-0"></span>MHz MegaHertz
- mm milímetro
- T Tesla
- s segundo
- ms milisegundo

# **ÍNDICE DE FIGURAS**

<span id="page-11-0"></span>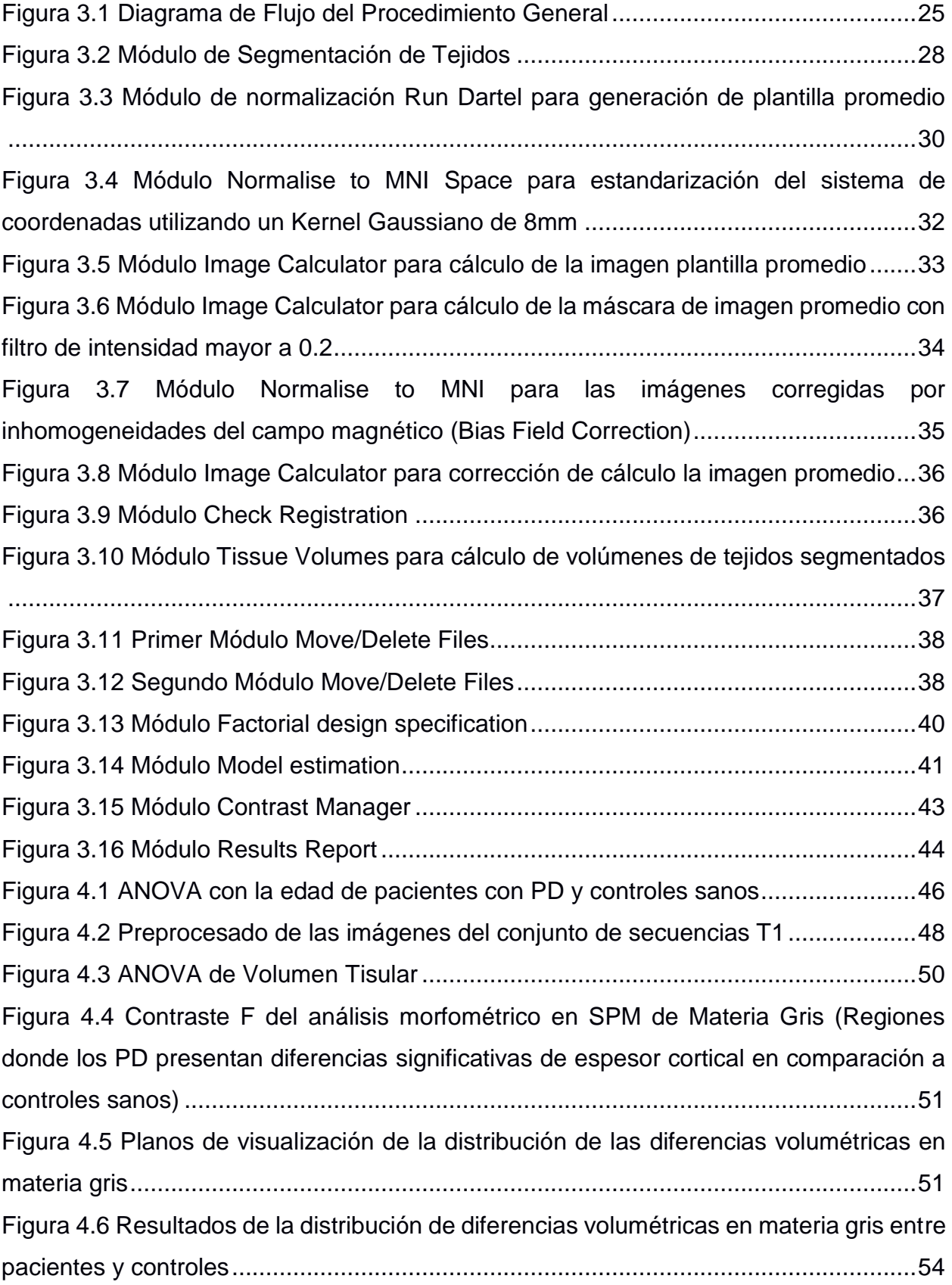

# **ÍNDICE DE TABLAS**

<span id="page-12-0"></span>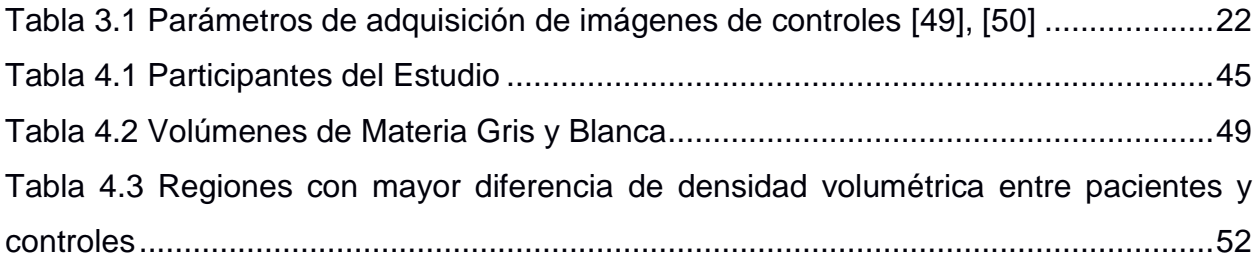

# **CAPÍTULO 1**

#### <span id="page-13-0"></span>**1 INTRODUCCIÓN**

En los últimos años, las Imágenes de Resonancia Magnética (IRM) han permitido el estudio de enfermedades que se relacionan con la degeneración cerebral [\[1\],](https://paperpile.com/c/aVjLLM/9yHd) como es el caso de la Enfermedad de Parkinson (PD), uno de los trastornos con mayor presencia a nivel mundial [\[2\]](https://paperpile.com/c/aVjLLM/mTWC) que afecta a las células nerviosas del cerebro encargadas de gestionar la coordinación del movimiento, varios procesos cognitivos y otras funciones del cuerpo [\[3\].](https://paperpile.com/c/aVjLLM/EWfg) A través de IRM estructurales potenciadas en T1, se pueden detectar cambios estructurales en la anatomía del cerebro, identificar daños a nivel de la corteza cerebral en pacientes de Parkinson y estudiar su evolución sintomatológica para desarrollar biomarcadores que permitan un diagnóstico temprano de la PD [\[4\].](https://paperpile.com/c/aVjLLM/XU1H)

Aunque la información del estado de las estructuras del cerebro reside en las IRM, se requiere de un método de procesamiento y análisis de datos, capaz de detectar alteraciones en la densidad neuronal y de distinguir los volúmenes neurológicamente atrofiados por la PD [\[5\].](https://paperpile.com/c/aVjLLM/A1h8)

La Morfometría Basada en Vóxel (VBM), es un método que considera las características antes mencionadas, además, permite evaluar asimetrías hemisféricas del cerebro, realizar estudios neuroanatómicos comparativo vóxel a vóxel de las concentraciones de materia entre grupos de sujetos y detectar sus diferencias focales [\[6\].](https://paperpile.com/c/aVjLLM/lfGO)

Por lo anteriormente descrito, este trabajo presenta un estudio empleando VBM para determinar los efectos que se manifiestan en los pacientes de Parkinson, a nivel del córtex cerebral a partir del análisis estadístico que compara vóxel a vóxel las diferencias entre un grupo de pacientes de Parkinson y un grupo control pareado por edad y sexo.

#### <span id="page-14-0"></span>**1.1 Descripción del problema**

En la actualidad las patologías neurodegenerativas tienen gran impacto en la población mundial debido a sus múltiples alteraciones en el sistema nervioso, que van desde trastornos cognitivos hasta disfunción motriz [\[7\],](https://paperpile.com/c/aVjLLM/gPqgI) tal es el caso de la enfermedad de Parkinson que trastoca la vida de la persona que la padece y también la de su familia, al estar caracterizada principalmente por alteraciones de movimiento como temblor rigidez muscular y en etapas avanzadas de la enfermedad [\[5\]](https://paperpile.com/c/aVjLLM/A1h8) suelen presentar también pérdida de memoria, desórdenes en las funciones ejecutivas, disminución de la atención, apatía, alteraciones conductuales.

Aunque no existe medicación para detener el progreso de la enfermedad de Parkinson, existen tratamientos [\[8\]](https://paperpile.com/c/aVjLLM/sdMj) que al conocer el avance de la enfermedad y las regiones cerebrales que se encuentran afectadas intentan ralentizar el proceso de deterioro neuronal y establecer un control más adecuado de la sintomatología motora del paciente considerando la Escala Unificada de Enfermedad de Parkinson (UPDRS) que evalúa los síntomas conductuales y motores de la enfermedad [\[9\]–](https://paperpile.com/c/aVjLLM/TkLL+zcR6+n3xr) [\[11\].](https://paperpile.com/c/aVjLLM/TkLL+zcR6+n3xr)

Adicionalmente por razones que se desconocen, entre el 70 y 80% de los pacientes de Parkinson al inicio de la enfermedad presentan temblor y rigidez de forma unilatera[l \[9\], \[10\], \[12\], \[13\]](https://paperpile.com/c/aVjLLM/TkLL+zcR6+Gv0s+e7yB) a su vez, un 60% de los pacientes de Parkinson debutan con las manifestaciones clínicas en el hemicuerpo derecho al cual los llamaremos RPD y un 40% de los pacientes por el hemicuerpo izquierdo o LPD [\[14\]–\[16\].](https://paperpile.com/c/aVjLLM/C871+6ZUx+LEzV) Sin embargo, todos los pacientes son considerados iguales, recibiendo la misma medicación y el mismo tipo de tratamiento. Descubrimientos recientes en neuroimagen, muestran cierta diferenciación a nivel neuronal entre pacientes que debutan con la enfermedad por el hemicuerpo izquierdo versus los que debutan por el hemicuerpo derecho [\[15\].](https://paperpile.com/c/aVjLLM/6ZUx)

Es importante para la comunidad científica conocer los efectos que produce la enfermedad de Parkinson en el sistema nervioso tanto a nivel cortical como subcortical debido a su relación con patologías neurodegenerativas y desórdenes motores [\[17\],](https://paperpile.com/c/aVjLLM/DC1F) con la finalidad de conocer mejor la enfermedad para la búsqueda de nuevos fármacos y/o tratamientos con el objetivo de mejorar la calidad de vida de los pacientes, reducir los efectos psicológicos y la carga que estos pacientes pueden generar en las familias [\[8\], \[9\].](https://paperpile.com/c/aVjLLM/sdMj+TkLL)

#### <span id="page-15-0"></span>**1.2 Justificación del problema**

Aunque hoy en día existen varios métodos para estudiar la anatomía del cerebro y conocer las diversas anomalías que pueden estar relacionadas con diferentes enfermedades que afectan el sistema nervioso central, tales como, Enfermedad de Alzheimer, Trastorno del Temblor Esencial, Ataxia de Friedreich, Enfermedad de Parkinson, Esclerosis lateral amiotrófica, Enfermedad de Huntington, entre otras [\[18\],](https://paperpile.com/c/aVjLLM/TrQS) la sensibilidad para identificar mínimas variaciones en la densidad cerebral hacen de la VBM una valiosa herramienta para procesamiento de estudios de neuroimagen [\[5\],](https://paperpile.com/c/aVjLLM/A1h8) permitiendo detectar patologías neuronales mediante la diferenciación y comparación de la densidad de las diferentes estructuras neuronales, identificando los efectos y avances que pueden presentarse debido a enfermedades neurodegenerativas tales como la enfermedad de Parkinson [\[19\].](https://paperpile.com/c/aVjLLM/FFALX)

La VBM puede ofrecer un método valioso, preciso y con resultados confiables de diferencias significativas en los volúmenes de materia gris e índices de atrofia cortical y subcortical que contribuyen a determinar los cambios y alteraciones anatómicas en la estructura cerebral desde el inicio de la enfermedad de Parkinson [\[7\],](https://paperpile.com/c/aVjLLM/gPqgI) mejorando las oportunidades de un diagnóstico temprano y contribuyendo a la intención de brindar una mejor calidad de vida a quienes padecen esta enfermedad [\[20\], \[21\].](https://paperpile.com/c/aVjLLM/3EKB+26pj)

#### <span id="page-15-1"></span>**1.3 Solución Propuesta**

Estudios de enfermedades neurodegenerativas como la Enfermedad de Parkinson, indican manifestación sintomatológica debido a la pérdida gradual de las estructuras cerebrales que controlan diversas funciones del sistema nervioso tanto a nivel cognitivo como motriz, conocer la relación entre las variaciones de la densidad producto del atrofiamiento neuronal y los efectos asociados en quienes padecen PD, permitirá comprender de mejor manera este trastorno neurológico, contribuyendo a su prematura detección y a que se pueda brindar un tratamiento más eficiente acorde al estado de la evolución de la enfermedad [\[1\], \[5\].](https://paperpile.com/c/aVjLLM/A1h8+9yHd)

Por lo tanto, el presente trabajo propone realizar un estudio vóxel a vóxel de la morfometría cerebral, basado en la segmentación y normalización de los tejidos principales a partir de las Imágenes de Resonancia Magnética del cerebro de pacientes con Enfermedad de Parkinson y de sujetos con controles sanos, luego se analizarán las diferencias de estos tejidos realizando una comparación de las variaciones de sus densidades, para finalmente determinar los efectos en la estructura cerebral a nivel cortical y subcortical producidos por la enfermedad de Parkinson mediante un Análisis de Varianza (ANOVA) que compara múltiples medias entre el grupo de pacientes y el grupo control.

#### <span id="page-16-0"></span>**1.4 Objetivos**

#### <span id="page-16-1"></span>**1.4.1 Objetivo General**

Determinar los efectos en la estructura cerebral a nivel cortical y subcortical producidos por la enfermedad de Parkinson, aplicando morfometría basada en vóxel a partir de imágenes de resonancia magnética.

#### <span id="page-16-2"></span>**1.4.2 Objetivos Específicos**

- 1. Revisar un dataset de imágenes de pacientes de Parkinson y controles sanos que permitan ser analizados espacialmente garantizando la significancia del estudio.
- 2. Clasificar las imágenes en función de la información demográfica registrada de los participantes en el estudio.
- 3. Preprocesar las imágenes a un primer nivel incluyendo la segmentación de los tres tejidos principales del cerebro usando un Software de Mapeo estadístico paramétrico (SPM).
- 4. A un segundo nivel, determinar las variaciones en las densidades de las estructuras cerebrales entre sujetos con controles sanos y sujetos con enfermedad de Parkinson comparando sus diferencias en materia gris y blanca mediante VBM mediante 2 procedimientos:
	- a. Realizar comparación entre Pacientes y controles mediante ANOVA

b. En el grupo de pacientes realizar comparaciones intra-grupo subdividiendo el grupo en 2: LPD y RPD en función de la información demográfica mediante ANOVA de diseño factorial.

#### <span id="page-17-0"></span>**1.5 Metodología**

Previamente se requiere revisar el conjunto de datos que serán analizados, para ello se dispone de un grupo de pacientes con enfermedad de Parkinson y otro grupo de controles sanos, el análisis iniciará con una muestra N=188, es decir, se tienen 125 imágenes de resonancia magnética estructurales potenciadas en T1 que muestran la anatomía del tejido cerebral de pacientes de Parkinson y 63 controles sanos igualados por edad con los pacientes.

Luego se realizará un análisis de primer nivel, preparando las imágenes, lo cual incluye, normalizarlas a un espacio estándar definido por el Instituto Neurológico de Montreal (MNI), eliminar los posibles artefactos producidos por la resonancia magnética, excluir las estructuras de tejido cerebral irrelevantes tales como cráneo, cuero cabelludo, y otros tejidos como cara, orejas, etc.

Posteriormente se procede a segmentar las imágenes en sustancia gris, sustancia blanca y líquido cefalorraquídeo y finalmente se suavizarlas a través de la aplicación de un kernel Gaussiano de 6 u 8 mm. Luego se realizará un análisis factorial de segundo nivel para comparar los 2 grupos de sujetos para identificar los efectos a nivel cortical y subcortical en las regiones del cerebro.

Adicionalmente se realizarán pruebas con tres grupos de sujetos, subdividiendo al grupo de pacientes de Parkinson entre los que debutaron con la enfermedad por el lado izquierdo y los que debutaron por el hemicuerpo derecho. Finalmente se evaluarán estadísticamente las diferencias en la materia gris y blanca entre los grupos mediante el análisis de varianza (ANOVA). Para reportar los resultados se usará una p<0.001 corregido ya sea por FDR (False Discovery Rate) [\[22\]](https://paperpile.com/c/aVjLLM/G69ky) o FWE (Family Wise Error) [\[7\], \[19\].](https://paperpile.com/c/aVjLLM/gPqgI+FFALX)

#### <span id="page-18-0"></span>**1.6 Alcance**

El presente trabajo tiene como alcance determinar los efectos de la Enfermedad de Parkinson a nivel cortical y subcortical en las estructuras cerebrales mediante un estudio morfométrico basado en vóxel, evaluando estadísticamente las diferencias de los principales tejidos del cerebro, sustancia gris y blanca, entre dos grupos de sujetos, controles sanos y pacientes de Parkinson. Este trabajo no plantea especificar un diagnóstico clínico de la progresión de los pacientes ni un tratamiento en particular.

# **CAPÍTULO 2**

#### <span id="page-19-0"></span>**2 ESTADO DEL ARTE**

#### <span id="page-19-1"></span>**2.1 Imagen de Resonancia Magnética Cerebral**

La Imagen de Resonancia Magnética Cerebral es una tecnología médica multiplanar no invasiva que recopila la información del cerebro sin utilizar radiación ionizante, en la cual, las diferentes estructuras cerebrales son obtenidas a partir de campos magnéticos muy potentes (superiores a 0.5 Tesla, 100,000 veces más grande en comparación al campo magnético de la tierra) y con la ayuda de ondas de radio de muy alta frecuencia (en el orden de los MHz) [\[23\].](https://paperpile.com/c/aVjLLM/WCLh) La anatomía tridimensional es registrada al detectar el cambio del eje de rotación de los protones que conforman los tejidos de la estructura cerebral, debido al intenso campo magnético al que es sometido el paciente y por la respuesta a las estimulaciones de radiofrecuencia [\[24\].](https://paperpile.com/c/aVjLLM/mdaH)

Como se menciona en [\[25\],](https://paperpile.com/c/aVjLLM/W39s) dichos campos magnéticos son tan potentes que inducen a los protones que inicialmente se encontraban orientados aleatoriamente, a alinearse en dirección del campo magnético, cuando estos protones son estimulados por señales de radiofrecuencia, se produce su rotación alcanzando la resonancia y absorbiendo la energía de las ondas de radio. Al anular la presencia de la fuente de radiofrecuencia, los protones del tejido liberan energía, la cual es detectada por los sensores de MRI, mientras los protones se realinean en dirección al campo magnético.

Aunque el tiempo que toman los protones en realinearse depende del campo magnético y la cantidad de energía liberada, también se encuentra estrictamente relacionado con la parte anatómica estudiada y de la naturaleza del tejido u órgano. Como se menciona en [\[26\]–\[28\],](https://paperpile.com/c/aVjLLM/A3B9+r5pf+Em7x) existen tres criterios para la adquisición de imágenes por resonancia magnética, el primero establece que la calidad de imagen se encuentra muy relacionada con la intensidad de campo magnético, es decir, una MRI con mayor resolución será posible cuando se utilice un mayor número de canales de la bobina receptora (hay de 8 a 64 canales) o cuando el paciente sea sometido a un campo magnético de mayor intensidad dentro de los límites máximos permitidos (hasta 3 Teslas para uso clínico y 7 Teslas para investigación), mientras el segundo criterio asocia el tipo de imagen en función al tiempo que tardan los protones en recuperar el 63% de su magnetización longitudinal (T1) y en perder el 63% de su magnetización transversal (T2).

Las imágenes T1 varían según la estructura molecular sobre la cual se adquieren, el tiempo T1 es más prolongado en líquidos que en sólidos y se vuelve aún más corto en los tejidos grasos. Dado que el tiempo de transferencia de energía varía según el tipo de tejido, las imágenes o secuencias T1 resultan útiles en el análisis de morfometría cerebral por considerar los tejidos que componen la anatomía neuronal como un mapa de energía de los protones de hidrógeno del tejido [\[29\].](https://paperpile.com/c/aVjLLM/zxPQ)

Agentes de contraste como el gadolinio o tiempos de eco y repetición cortos resultan útiles para obtener imágenes potenciadas en T1, este tipo de secuencias adquieren la información anatómica antes de la relajación transversal, además de contribuir en la caracterización más eficiente de ciertos tejidos destacando alguna estructura. De acuerdo a [\[30\], \[31\],](https://paperpile.com/c/aVjLLM/ABE8+bpE0) las aplicaciones de las Imágenes de Resonancia Magnética Cerebral potenciadas en T1, van desde detección de lesiones en el sistema nervioso, diagnóstico de tumores, evaluar la evolución de enfermedades neurodegenerativas, estudiar trastornos psiquiátricos, identificar marcadores genéticos, hasta mejorar los tratamientos de patologías relacionadas con la anatomía del cerebro, por lo cual, hoy en día son de gran utilidad en el campo médico.

#### <span id="page-20-0"></span>**2.2 Enfermedad de Parkinson y su relación con la materia gris y blanca**

La enfermedad de Parkinson (PD) es un trastorno neurodegenerativo que afecta al sistema nervioso, deteriorando las conexiones que administran las funciones de movimiento del cuerpo y los procesos cognitivos de quien lo padece por el atrofiamiento de los tejidos en las estructuras cerebrales [\[5\].](https://paperpile.com/c/aVjLLM/A1h8) Hoy en día, la PD es conocida como una de las enfermedades más prevalentes y complejas que degeneran el sistema neuronal, sólo por detrás de la Enfermedad de Alzheimer, con 0.3 % de la población general, 1% en mayores de 60 años, entre 300 a 600

casos por cada 100,000 personas a nivel mundial [\[9\], \[32\]](https://paperpile.com/c/aVjLLM/OFZe+TkLL) y con mayor presencia en hombres que mujeres.

Como se menciona en [\[9\],](https://paperpile.com/c/aVjLLM/TkLL) aunque la PD se manifiesta clínicamente de forma heterogénea entre los pacientes, la pérdida progresiva de neuronas dopaminérgicas de la Sustancia Negra pars compacta (SNpc) del mesencéfalo, que provoca deficiencia de dopamina, ocurre en la parte profunda del cerebro. Sin embargo, poco se conoce acerca de los efectos colaterales a nivel de la corteza, producto de la pérdida neuronal de la Sustancia Negra y como dicha neurodegeneración es el origen de las principales manifestaciones de la enfermedad y alteración tanto en la fisiología normal del sistema nervioso como en la anatomía del cerebro.

Otros estudios sugieren que varios síntomas cognitivos derivados de la PD se encuentran relacionados con variaciones en la concentración de la sustancia blanca que se manifiestan con el progreso de la enfermedad. Evidencia de lesiones isquémicas en el tejido blanco del cerebro contribuyen al diagnóstico de alteración precoz de las funciones ejecutivas [\[33\], \[34\]](https://paperpile.com/c/aVjLLM/suvC+FaBU) en pacientes con PD, de manera similar, según [\[35\]](https://paperpile.com/c/aVjLLM/Md0U) tanto la severidad de las hiperintensidades periventriculares de la sustancia blanca como su misma reducción de volumen se encuentran muy relacionadas con la demencia en el proceso de la PD.

#### <span id="page-21-0"></span>**2.2.1 Síntomas**

Aunque clínicamente la PD se encontraba fundamentalmente caracterizada por las afecciones motoras, con el paso de los años, la presencia de manifestaciones no motoras ha sido reconocidas con mayor frecuencia, pero ambos tipos de sintomatologías tienen un fuerte impacto en la calidad de vida de los pacientes y familiares.

Entre los trastornos motores que padecen los pacientes de PD se encuentra la acinesia, bradicinesia, retorcimiento involuntario, deterioro motor axial, inestabilidad postural, rigidez muscular, temblor en reposo o de manos, pérdida de equilibrio, problemas o parálisis de la marcha, entre otros. Por otra parte, las afectaciones no motoras van desde el deterioro cognitivo,

depresión, fatiga, apatía, demencia, alteraciones de sueño, hasta la disautonomía genitourinario y gastrointestinal [\[36\].](https://paperpile.com/c/aVjLLM/sWYH)

#### <span id="page-22-0"></span>**2.2.2 Escalas**

Existen múltiples escalas para valorar el estado de progresión de la enfermedad en los pacientes de PD [\[37\]:](https://paperpile.com/c/aVjLLM/pEZl) Hoehn y Yahr (H&Y), UPDRS (Unified Parkinson's Disease Rating Scale), Escala de la Marcha para la Enfermedad de Parkinson, Ziegler-Bleton, Escala de NUDS, Escala de Webster, Escala de CURS, Escala de Schwab y England AVD (SES), Escala de King College Hospital e ISAPD (Intermediate Scale for Assessment of Parkinson's Disease).

Según [\[38\],](https://paperpile.com/c/aVjLLM/kDtK) entre las escalas más utilizadas para el diagnóstico de la PD, se encuentra H&Y, es una evaluación simple por etapas que valora la gravedad del trastorno general, basado en la alteración motora en ambos lados del cuerpo, comprometimiento de la marcha y equilibrio del paciente. Esta escala además permite mapear la transición de los pacientes entre una etapa específica y otra, contribuyendo a mejorar la práctica clínica y brindando oportunidades de tratamiento médico más adecuados. H&Y considera 8 puntos para registrar y evaluar el Parkinsonismo, en la etapa 0 el paciente no presenta síntomas aparentes, mientras en la etapa 1 aparece la sintomatología exclusivamente unilateral, luego, la afectación unilateral, axial, de cuello y columna se presentan en la etapa 1.5, en etapa 2, H&Y registra las apariciones de síntomas bilaterales sin deterioro del equilibrio, en 2.5 se perciben manifestaciones en ambos lados con recuperación en pruebas de retropulsión, mientras afectación del equilibrio, síntomas bilaterales leves a moderados con cierta inestabilidad postural, pero independencia física son observadas en etapa 3, la etapa 4 asocia la progresión de la enfermedad a la discapacidad grave aunque con autonomía en permanecer de pie y para caminar, finalmente en la etapa 5, H&Y indica que los pacientes permanecen en silla de ruedas o postrado en cama en caso de recibir asistencia.

De acuerdo a [\[39\], \[40\],](https://paperpile.com/c/aVjLLM/dh6f+vaYS) otra escala prominente que es utilizada como diagnóstico de la PD, aplicación de tratamiento y estudios clinimétricos de la enfermedad, es UPDRS, la misma evalúa casi todo el espectro de complicaciones tanto motoras como no motoras que se originan en los pacientes de Parkinson, conocer el tiempo OFF (intervalos con funciones motoras alteradas), tiempo ON (periodo con control satisfactorio de síntomas) o tiempo con discinesias discapacitantes en la rutina diaria del paciente permiten tomar decisiones respecto al tratamiento, esta escala emplea 6 secciones clasificadoras para describir la progresión de la PD. La primera etapa evalúa las experiencias no motoras del paciente en el día a día, tales como el estado de ánimo y mental, trastornos del pensamiento, fatiga, disfunción gastrointestinal y urinaria, conducta de iniciativa y motivación, otras características como las motoras se revisan en la segunda sección de esta escala, esto incluye el habla, higiene, escritura, temblor, manipulación de cubiertos y congelación de la marcha. En la tercera sección, UPDRS valora las pruebas motoras que realiza el médico, golpes ligeros sucesivos del dedo índice al pulgar, agilidad de miembros inferiores, manera de caminar, movimientos rápidos y constantes de apertura y cierre de manos, acción de levantarse, postura, bradicinesia e hipocinesia. Mientras que en la sección cuatro, la escala evalúa las complicaciones motoras postterapias que van desde fluctuaciones motoras, alteraciones de sueño, anorexia, discinesias hasta prolongación en el tiempo OFF, la sección 5 y 6 de UPDRS para medir la severidad de la enfermedad y las dificultades para completar actividades cotidianas, toman en consideración las valoraciones de H&Y y SES respectivamente.

En [\[41\], \[42\],](https://paperpile.com/c/aVjLLM/trio+V9tT) SES es definida como una escala que pondera el estado del paciente en porcentajes graduales de 100 a 0 % para representar su esfuerzo y dependencia, evaluando sus capacidades y limitaciones de movilidad al completar actividades diarias o tareas. Por tanto, que un paciente con Parkinson se encuentre 100% calificado, indica que es capaz de realizar cualquier tarea sin dificultad y sin reducción de su movilidad, en general, el paciente se encuentra esencialmente independiente y normal. Cuando los pacientes son valorados al 90% según SES, aunque mantiene su independencia para llevar a cabo tareas, en esta etapa se empieza a notar alteraciones en su motricidad, indicios de lentitud y cierta dificultad resultan en una tarea realizada al doble de tiempo, esta manifestación es percibida por el paciente. La evaluación del estado SES al 80% indica que el paciente es independiente y consciente al efectuar gran parte de sus labores diarias con dificultad y lentitud. Al 70%, el paciente no es completamente independiente pues presenta mayores inconvenientes con algunas tareas que otras, invirtiendo tres o cuatro veces del tiempo habitual en realizarlas. Los pacientes al 60% tienen cierto grado de dependencia según SES, quienes llevan a cabo casi todas las tareas muy lentamente y con mucho esfuerzo, errando de manera tal que varias tareas las consideran imposibles. Los pacientes que se encuentran al 50% se les debe brindar ayuda en más de la mitad de sus actividades, pues en esta etapa son más dependientes realizando sus tareas con considerable lentitud y enorme dificultad. En SES al 40%, el paciente es considerado muy dependiente y aunque colabora en todas las actividades son escasas aquellas que logra realizar por sí mismo. En la etapa del 30%, son limitadas aquellas actividades que el paciente ejecuta solo o si las empieza, termina requiriendo mucha ayuda. Cuando el paciente pasa al estado 20% se encuentra muy inválido y aunque no puede hacer nada por sí mismo colabora en algunas tareas. El paciente se encuentra totalmente dependiente y completamente inválido cuando es valorado al 10% según SES. Finalmente, el paciente permanece en cama en la etapa 0%, con hipofunción vesical, intestinal y deglución.

#### <span id="page-24-0"></span>**2.2.3 Tratamientos**

Actualmente el tratamiento farmacológico existente permite aliviar eficazmente los síntomas sin detener la progresión de la enfermedad ni curar al paciente de Parkinson. Medicamentos tales como Carbidopa-Levodopa, Benserazida-Levodopa, Agonistas Dopaminérgicos, Inhibidores de la enzima monoamino oxidasa tipo B (IMAO-B), Inhibidores de la catecol-Ometiltransferasa (ICOMT), Amantadina y Anticolinérgicos, tratan de restablecer el desbalance funcional provocado por la enfermedad entre los neurotransmisores inhibidores dopamina y excitadores acetilcolina, encargados del correcto funcionamiento del sistema motor.

De acuerdo a [\[13\], \[43\],](https://paperpile.com/c/aVjLLM/sxOz+e7yB) la Levodopa es considerado el fármaco estándar que se administra en el tratamiento de la PD, al ejercer un control más adecuado sobre los síntomas motores en comparación a otros medicamentos. Cuando la Levodopa ingresa al cuerpo, se descarboxila tempranamente en dopamina entre los tejidos periféricos y sólo una pequeña parte llega al cerebro (menos del 1%), debido a esto, frecuentemente es combinada con Carbidopa o con Benserazida para evitar esa transformación prematura y sea aprovechada de manera eficiente por el sistema nervioso. Sin embargo, con la progresión de la enfermedad, el medicamento tiende a quedar sin efecto o con efectividad fluctuante. Otro medicamento empleado como tratamiento en la enfermedad son los Agonistas Dopaminérgicos, estos no se convierten en dopamina imitando solo su efecto dentro de la estructura neuronal y aunque tienen menor eficacia en comparación con la Levodopa, su aplicación es de uso complementario a ella debido a su duración prolongada. En etapas tempranas los fármacos que son utilizados para evitar la degradación de la dopamina en el cerebro inhibiendo la enzima metabólica monoamina oxidasa B e incrementar la disponibilidad de dopamina en el sistema nervioso inhibiendo su descarboxilación en los tejidos periféricos son los IMAO-B e ICOMT respectivamente, para reducir los síntomas de la enfermedad se emplean la Amantadina que es un medicamento antiviral y para ayudar a estabilizar los temblores de los pacientes se usa los Anticolinérgicos.

#### <span id="page-25-0"></span>**2.3 Morfometría Basada en Vóxel**

Aunque existen varias formas en las que la anatomía cerebral puede diferir entre poblaciones de sujetos y una gran cantidad de parámetros que permiten para describir con precisión dicha comparación pueden ser inferidos, establecer una medida de diferenciación para dos grupos de sujetos de poblaciones distintas, en la mayoría de los casos, no proporcionará ningún estándar de comparación si se seleccionan aleatoriamente otros grupos de sujetos de las mismas poblaciones. Es decir, la medida sólo será particular a los sujetos que se incluyeron en el estudio y no generalizado al conjunto de la población, debido a esto, no es recomendable utilizar métodos que intenten detectar alguna diferencia sistemática. Por otra parte, las diferencias focales suelen ser el camino correcto para la comparación entre grupos, resultando útiles las pruebas de voxel para inferir diferencias volumétricas de estructuras de materia gris o blanca, que es donde VBM centra su análisis, realizando comparaciones intra-exploratorias, para generar un mapa de probabilidad a partir de cada imagen anatómica corregistrada en un espacio de plantilla estándar [\[44\].](https://paperpile.com/c/aVjLLM/Ut5j)

Por ejemplo en [\[45\],](https://paperpile.com/c/aVjLLM/ehVU) VBM permite detectar anomalías estructurales corticales de giros del lóbulo frontal en pacientes farmacorresistentes con epilepsia focal extratemporal, a partir de la disminución del volumen del tálamo, relacionando la región talámica al mantenimiento y propagación de las crisis epilépticas en pacientes con resistencia al tratamiento médico. De manera similar, estudios realizados en [\[19\]](https://paperpile.com/c/aVjLLM/FFALX) utilizan VBM y otros métodos complementarios para evaluar la degeneración cortical en pacientes con PD, el resultado obtenido en el análisis fue la reducción volumétrica de materia gris en el giro temporal izquierdo de los pacientes de Parkinson en relación a los sujetos de control. VBM demostró que el desarrollo de demencia Parkinsoniana se encuentra conectada a cambios en la estructura límbica y afección cortical generalizada, pues sugiere que los pacientes de PD con disfunción cognitiva presentan mayor atrofia cerebral que aquellos pacientes sin esta característica, en [\[46\].](https://paperpile.com/c/aVjLLM/dmkC) Para examinar cómo difiere la estructura volumétrica gris de los pacientes con síndrome corticobasal (CBS) respecto a pacientes con PD, de acuerdo a [\[47\],](https://paperpile.com/c/aVjLLM/lHit) las bases anatómicas encontradas por VBM indicaron que el grupo CBS presentan puntuaciones deficientes en el lado dominante que caracteriza la atrofia unilateral del cerebro, mientras que no se hallaron variaciones significativas entre el inicio del lado dominante y el lado no dominante en pacientes con PD, además, el análisis mediante VBM determinó que el volumen de ambos hemisferios de la zona motora suplementaria y de la circunvolución postcentral y precentral izquierda se redujeron significativamente en el grupo CBS en comparación con el grupo de PD.

# **CAPÍTULO 3**

#### <span id="page-27-0"></span>**3 MÉTODOS**

Para realizar este estudio se ha recopilado un conjunto de datos previamente revisados de repositorios que se han utilizado en trabajos retrospectivos publicados. Debido al origen de los datos, este estudio se ha denominado multicéntrico el cual ha considerado las Imágenes de resonancia magnética potenciadas en T1 de los siguientes centros: Universidad del Sur de California (USC), Centro de Investigación Médica Aplicada de la Universidad de Navarra (UNAV), Instituto Nacional de Investigación y Desarrollo en Informática de Rumania (ICI).

#### <span id="page-27-1"></span>**3.1 Participantes del estudio**

El tamaño de la muestra obtenida fue de 190 sujetos, de los cuales 125 correspondieron al grupo de pacientes de Parkinson y 65 al grupo de controles sanos, previamente nos aseguramos que todos los pacientes hayan firmado el consentimiento informado, aprobado por el comité de ética de cada uno de los centros de investigación, de acuerdo a la declaración de Helsinki [\[48\]](https://paperpile.com/c/aVjLLM/JewV) donde se establecieron los lineamientos de protección y regulación ética para la investigación y experimentación con seres humanos.

Ambos grupos presentaron datos demográficos como sexo y edad. Para el grupo de pacientes los datos demográficos se complementan con datos clínicos como las puntuaciones del estado ON y OFF de UPDRS y en la escala de Hoehn y Yahr, aunque no se obtuvieron los datos clínicos completos en todos los sujetos.

Finalmente, es necesario denotar que el presente trabajo, utilizó mucha terminología en inglés dado que la traducción en español no corresponde adecuadamente a lo que se intenta mencionar.

#### <span id="page-28-0"></span>**3.2.1 Pacientes de Parkinson**

Del grupo de pacientes, conformado con 125 sujetos con PD, se excluyeron pacientes con cualquier otro tipo de enfermedad neurológica o psiquiátrica, la media de edad de los pacientes fue de 62 años, donde el sexo masculino fue más prevalente entre los pacientes con un 66% frente al 34% de pacientes mujeres.

#### <span id="page-28-1"></span>**3.2.2 Controles Sanos**

El grupo de controles sanos (HC) se formó con 63 sujetos que no presentaban antecedentes familiares de Parkinsonismo u otros trastornos neuronales degenerativos, tampoco tenían déficits cognitivos y no tomaban drogas que pudieran afectar su cognición, este grupo tuvo una media de edad de 61 años, donde el 52% de los pacientes eran de sexo masculino.

Los parámetros de adquisición de las imágenes de resonancia magnética, para el grupo de pacientes con Parkinson y controles sanos, se detallan en la Tabla 3.1, a continuación:

| oona oo aa miyoongacion |                 |                 |  |
|-------------------------|-----------------|-----------------|--|
| <b>USC</b>              | <b>UNAV</b>     | <b>ICI</b>      |  |
| 3T                      | 3T              | 1.5T            |  |
|                         |                 |                 |  |
| Gradiente               | Gradiente       | Gradiente       |  |
| <b>MPRAGE</b>           | <b>MPRAGE</b>   | <b>MPRAGE</b>   |  |
| T1 potenciada           | T1 potenciada   | T1 potenciada   |  |
| 3 <sub>ms</sub>         | 3 <sub>ms</sub> | 3 <sub>ms</sub> |  |
| 1.7 <sub>s</sub>        | 1.6 s           | 2s              |  |
| $1 \text{ mm}$          | $1 \text{ mm}$  | $2 \text{ mm}$  |  |
|                         |                 |                 |  |
| PD: 70                  | PD: 28          | PD: 27          |  |
| HC: 27                  | HC: 20          | HC: 16          |  |
|                         |                 |                 |  |

<span id="page-28-2"></span>**Tabla 3.1 Parámetros de adquisición de imágenes de controles [49], [50]**

**Datos Centros de Investigación**

#### <span id="page-29-0"></span>**3.2 Criterios de Evaluación**

La selección de los sujetos del grupo de controles sanos se realizó mediante un pareo de edad y sexo respecto a los pacientes. Estadísticamente la edad y el sexo divergen como tipo de dato, si bien la edad se comporta como una variable no categórica, el sexo es modelado como una variable categórica nominal por el número limitado de valores que puede tomar. Debido a esto, el procedimiento que se utilizó para verificar que ambos grupos no presentan diferencias significativas respecto al sexo es distinto al usado para analizar las diferencias de edad entre controles y pacientes [\[51\].](https://paperpile.com/c/aVjLLM/4aq6)

Para asegurar que ambos grupos, pacientes y controles no difieren en edad se realizó un análisis de varianza (ANOVA) con un nivel de significancia de p  <0.05. Para realizar este análisis comparativo de la edad se utilizó el software de cálculo matemático Matlab versión R2019a. Para ello, la edad de todos los sujetos fue agrupada en una matriz que también incluye una etiqueta que identifica el grupo al que cada sujeto pertenece, sea este paciente o control sano. Luego los datos fueron procesados mediante Statistics and Machine Learning Toolbox de Matlab.

La verificación de que no existe asociación estadística significativa entre pacientes y controles respecto al sexo, se realizó a partir de una prueba de hipótesis Chi2 que se emplea para el tratamiento de variables categóricas nominales, para esto se empleó el Toolbox de Matlab, Statistics and Machine Learning. A partir de los datos procesados del sexo de pacientes y controles que se colocaron en una matriz con etiquetas que distinguen el grupo a que pertenece cada sujeto participante del estudio, una tabla de contingencia fue generada y luego se aplicó el Test Chi2.

#### <span id="page-29-1"></span>**3.3 Análisis de Imágenes de Resonancia Magnética**

Para este trabajo, las secuencias potenciadas en T1 de ambos grupos se analizaron en dos niveles. El preprocesamiento del conjunto de imágenes se realizó en el primer nivel, este procedimiento inicia segmentando las imágenes en tejidos, extrayendo de las imágenes estructurales (T1), la materia gris y blanca de cada sujeto, luego cada tipo de tejido fue normalizado a un espacio estándar basado en la plantilla del Instituto Neurológico de Montreal (MNI), posteriormente se modularon y se suavizaron a partir de un kernel gaussiano.

Previo a realizar el análisis de segundo nivel, se llevó a cabo una verificación manual de cada imagen preprocesada y aquellas que visualmente parecían opacas, distorsionadas o borrosas fueron descartadas.

Finalmente, con las imágenes de ambos tejidos filtradas, la comparación estadística voxel a voxel y la diferenciación volumétrica entre ambos grupos se analizó en un segundo nivel.

Para realizar el preprocesado de las secuencias de los sujetos y el análisis estadístico a nivel de vóxel, se utilizó el toolbox de Matlab, SPM12 [\[52\],](https://paperpile.com/c/aVjLLM/sHTx) empleando el módulo fMRI para realizar tanto el análisis de primer como de segundo nivel, para ambos procedimientos se usó el Batch del módulo fMRI siendo modificado y configurado de manera manual.

El procedimiento utilizado en este trabajo, se muestra en la Figura 3.1.

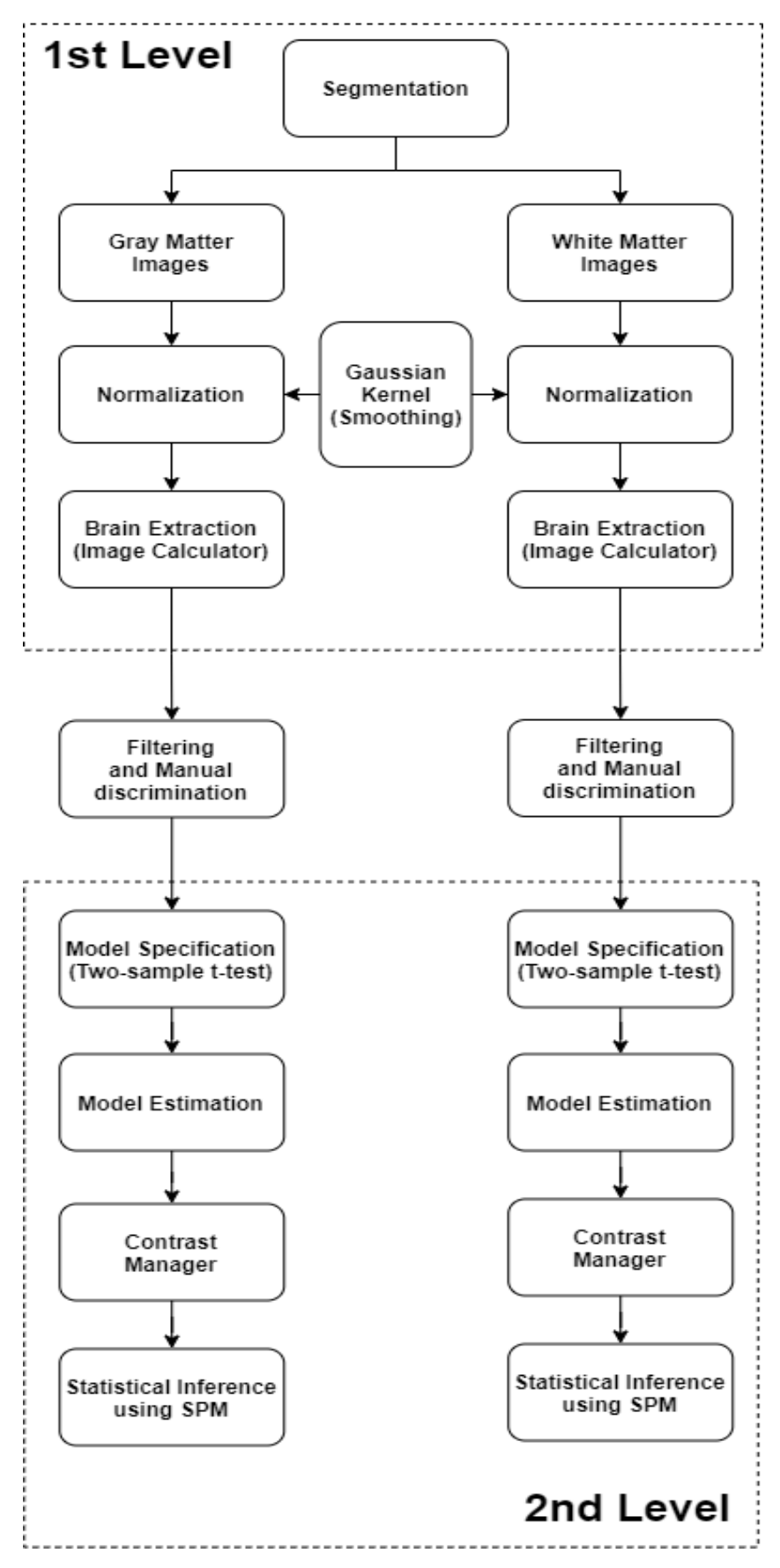

<span id="page-31-0"></span>*Figura 3.1 Diagrama de Flujo del Procedimiento General*

#### **Análisis de Primer nivel (1st level analysis)**

El mismo procedimiento fue aplicado para la sustancia gris y sustancia blanca en este análisis de primer nivel el cual se detalla a continuación [\[6\], \[44\], \[53\]–\[55\]:](https://paperpile.com/c/aVjLLM/Ut5j+KR3y+lfGO+LSLT+WWs0)

#### **Segmentación (Segmentation)**

Todas las imágenes del estudio fueron sometidas a un proceso de segmentación tisular, usando una plantilla de SPM12 se extrajeron de cada imagen 6 tipos de tejidos: materia gris, materia blanca líquido cefalorraquídeo, cráneo, piel y aire. Este trabajo se concentró en analizar las imágenes que contienen la información de la materia gris y blanca, mientras los demás tejidos se excluyeron por considerarse irrelevantes.

Para este procedimiento se utilizó el módulo "Segment" de SPM que está dividido en tres secciones, *"Data"*, *"Tissues"* y *"Warping & MRF"*, cada una de ellas fue parametrizada de la siguiente manera:

En la sección *"Data"*, el ítem 'Channel' fue parametrizado con un solo canal para la entrada de datos puesto que el conjunto de imágenes que se analizaron de todos los sujetos correspondieron a secuencias potenciadas en T1. Las imágenes fueron cargadas en el subítem *'Volumes'*, mientras la corrección de sesgo por las variaciones de intensidades debido a la física de RM y diferencias de tejidos se configuró en *'Bias regularization'* que corrige las inhomogeneidades del campo magnético con 'light regularization' igual a 0.001. El parámetro de *'Bias FWHM'* se estableció en 60 mm.

En la sección *"Tissues"*, las plantillas de segmentación se configuraron en *'Tissue probability map'* de acuerdo a las 6 clases de tejidos, la representación de distribución de intensidad se parametrizó en *'Num. Gaussians'*, los valores asignados fueron uno para materia gris y blanca, dos para líquido cefalorraquídeo y aire, tres para hueso y cuatro para piel. Configurando el parámetro *'Native Tissue'* en *Native+Dartel Imported* los tejidos de materia gris y blanca segmentados se alinearon con la imagen original y para las demás clases de tejidos este parámetro se fijó en *None*. Finalmente en *'Warped Tissue'* se produjeron versiones de tejidos

normalizadas espacialmente al parametrizar esta sección como *Modulated* para los tejidos de materia gris, blanca y CSF, mientras para los otros tejidos *'Warped Tissue'* se estableció en *None*.

En la sección *"Warping & MRF"*, previamente se ejecuta una iteración de un procedimiento de limpieza de campo aleatorio de Markov (MRF) simple, estableciendo el valor que controla la fuerza del 'MRF parameter' en 1. El parámetro 'Clean up' se configura en *Light Clean* para extraer el cerebro de las imágenes segmentadas a partir de un algoritmo de detección de materia gris o blanca en varias iteraciones. En 'Warping Regularization' se minimizan simultáneamente la diferencia media cuadrática entre las imágenes y la medida de rugosidad de las deformaciones, parametrizando estos términos como un arreglo de valores fijados en [0 0.001 0.5 0.05 0.2]. Se parametrizó 'Affine Regularisation' como *ICBM space template - European brains*, para realizar una optimización local basada en estimaciones iniciales, de este manera, las imágenes se alinearon de forma aproximada utilizando la función de visualización de SPM, empleando un registro afín de información mutua con los mapas de probabilidad de tejido a modo de plantilla. El factor de modificación para las correlaciones entre voxels vecinos se estableció en cero mediante el parámetro 'Smoothness'. La distancia aproximada entre los puntos muestreados al estimar los parámetros del modelo se codificó en 'Sampling Distance' usando un valor de tres. Ningún campo de deformación se almacena debido a que 'Deformation Fields' se fijó en *None*.

Los parámetros que se han descritos en relación al módulo "Segment" se observan en la siguiente Figura 3.2:

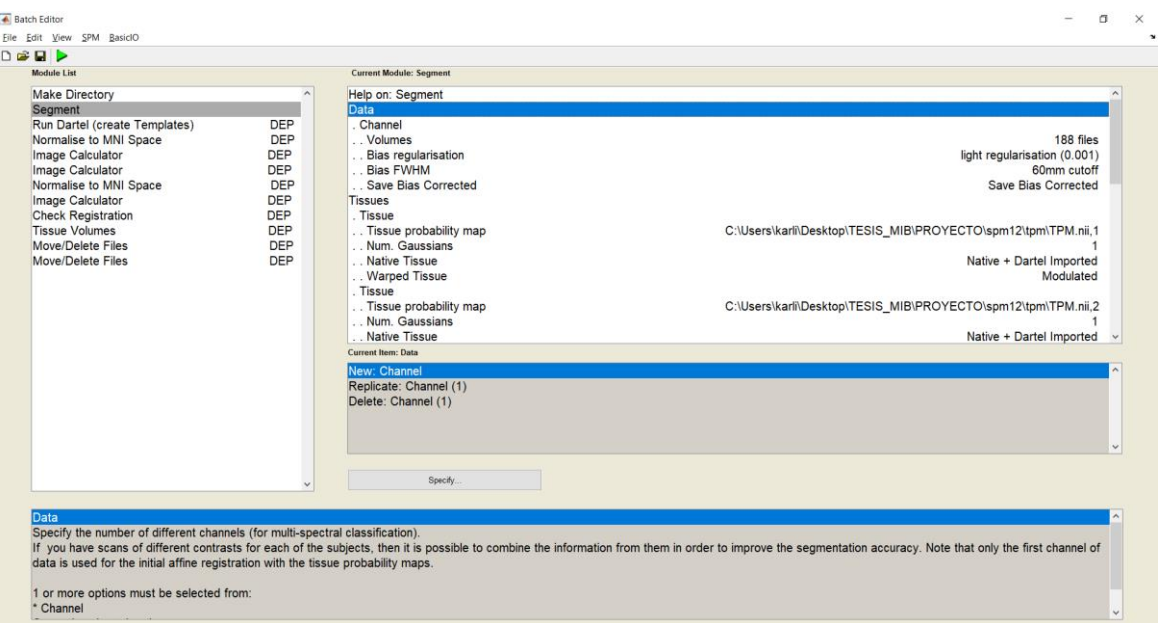

*Figura 3.2 Módulo de Segmentación de Tejidos*

#### <span id="page-34-0"></span>**Normalización de imágenes (Normalization)**

Para este proceso se seleccionó el método no lineal DARTEL en lugar del método afín o rígido, debido a que DARTEL proporciona mejor detección de alteraciones morfológicas y mejor focalizadas en comparación con el método afín anatómico. DARTEL registra con mayor precisión las imágenes cerebrales al modelar la normalización a través de campos de deformación difeomórficos, la plantilla de normalización es tratada como una densidad de probabilidad deformable que se actualiza a través de iteraciones, su aplicación implica multiplicar las imágenes segmentadas de materia gris y blanca con los volúmenes relativos después de la normalización, de manera que el volumen total de materia gris y sus variaciones debido a la normalización se corrija y permanezca constante. Además, DARTEL reduce el efecto del escáner y la influencia de la calidad de la imagen volumétrica en estudios multicéntricos [\[56\].](https://paperpile.com/c/aVjLLM/EfP4) Para realizar este proceso en SPM12 el módulo empleado "Run Dartel (create Templates)" se configuró de la siguiente manera:

En la sección *"Images"* se seleccionaron dos entradas *DEP Segment: rc1 Images* y *DEP Segment: rc2 Images* para crear la plantilla de normalización a partir del registro de los tejidos de materia gris y blanca. Luego, en la sección *"Settings"* se asignó el nombre *Template* a la plantilla en 'Template basename'. *Linear Elastic Energy* se utilizó en 'Regularization Form' como covarianza estructurada para el modelo de registro [\[57\].](https://paperpile.com/c/aVjLLM/HLa3) En *'Outer Iterations'* se especificaron seis series de parámetros que permiten deformar las imágenes al espacio de la plantilla para luego regenerar la plantilla a partir del promedio de las imágenes deformadas, haciendo coincidir cada imagen individual con su imagen promedio, es por ello que en *'Inner Iterations'* se declararon tres iteraciones de Gauss-Newton por cada serie. *'Reg params'* fue parametrizado bajo el principio de utilizar más regularización en las primeras iteraciones para suavizar las deformaciones y luego se usó menos para las últimas lo cual mejora la coincidencia de detalles, en la primera serie se colocó el arreglo [4 2 1e-06], [2 1 1e-06] en la segunda serie, [1 0.5 1e-06] en la tercera, los valores dispuestos en la cuarta serie fueron [0.5 0.25 1e-06], mientras para la quinta y sexta serie los arreglos que se usaron fueron [0.25 0.125 1e-06] y [0.25 0.125 1e-06] respectivamente. El número de puntos de tiempo utilizados para resolver las ecuaciones diferenciales parciales se dimensionó en *'Time Steps'*, cada punto de tiempo equivale a un modelo de deformación pequeño, los valores más pequeños reducen la precisión en relación a la consistencia inversa resultando en desglose del mapeo uno a uno, es por ello que en las primeras iteraciones se usó menos puntos de tiempo mientras que para las iteraciones finales se elevó el número de puntos, los valores utilizados por serie fueron 1, 1, 2, 4, 16 y 64 respectivamente. Los parámetros de la razón de probabilidad del modelo de regresión logística se colocaron en *'Smoothing Parameters'* permitiendo a partir de estos valores suavizar la plantilla a través de esquemas de redes múltiples, en la primera serie el valor que se estableció fue de 16, 8 para la segunda, 4 en la tercera serie, 2 para la cuarta, 1 y 0 para la quinta y sexta serie respectivamente. En 'Optimisation Settings' se dejaron los valores predeterminados, esta optimización se realiza mediante la repetición de varias iteraciones de Levenberg-Marquardt, en las que las ecuaciones se resuelven utilizando un esquema de cuadrícula múltiple completo (FMG), se escogió un valor pequeño de 0.01 en *'LM Regularisation'* debido a que valores altos aumentan la estabilidad de la optimización y la ralentizan. El valor que se especificó en *'Cycles'* para ser utilizado por el solucionador de matrices multiredes, se fijó en 3 debido a que más ciclos dan como resultado una mayor precisión pero vuelven lento el algoritmo. Por último, el número de iteraciones de relajación realizadas en cada ciclo de redes múltiples, *'Iterations'* se fijó en tres.

Los parámetros que se describieron del módulo "Run Dartel" se muestran en la Figura 3.3 a continuación:

| <b>▲ Batch Editor</b>                                                                                                    |                                                                                                    |                                                                                                    | $\circ$<br>$\times$                                                                                                    |
|----------------------------------------------------------------------------------------------------|----------------------------------------------------------------------------------------------------|----------------------------------------------------------------------------------------------------|----------------------------------------------------------------------------------------------------|
| File Edit View SPM BasicIO                                                                                                    |                                                                                                    |                                                                                                    |                                                                                                    |
| DGHD                                                                                                    |                                                                                                    |                                                                                                    |                                                                                                    |
| <b>Module List</b>                                                                                                    |                                                                                                    | <b>Current Module: Run Dartel (create Templates)</b>                                                                                                    |                                                                                                    |
| <b>Make Directory</b><br>Segment<br>Run Dartel (create Templates)<br>Normalise to MNI Space<br>Image Calculator<br>Image Calculator<br>Normalise to MNI Space<br>Image Calculator<br><b>Check Registration</b><br><b>Tissue Volumes</b><br>Move/Delete Files<br><b>Move/Delete Files</b> | <b>DEP</b><br><b>DEP</b><br><b>DEP</b><br><b>DEP</b><br><b>DEP</b><br><b>DEP</b><br><b>DEP</b><br><b>DEP</b><br><b>DEP</b><br><b>DEP</b> | Help on: Run Dartel (create Templates)<br>Images<br>. Images<br>. Images<br>Settings<br>Template basename<br><b>Regularisation Form</b><br><b>Outer Iterations</b><br>Outer Iteration<br>Inner Iterations<br>Reg params<br>Time Steps<br><b>Smoothing Parameter</b><br>Outer Iteration<br>Inner Iterations<br>Reg params<br>Time Steps<br><b>Current Item: Time Steps</b><br>$\overline{2}$<br>$\overline{4}$<br>$\vert$ 8<br>$\overline{16}$<br>32<br>Specify. | <b>DEP Segment: rc1 Images</b><br>DEP Segment: rc2 Images<br>Template<br><b>Linear Elastic Energy</b><br>3<br>[4 2 1e-06]<br>16<br>3<br>[2 1 1e-06]                                                                                                    |
| <b>Time Steps</b><br>deformations are very smooth).<br>One of the following options must be selected:<br>$^*$ 1<br>$^*$ 2                                                                                                    |                                                                                                    |                                                                                                    | The number of time points used for solving the partial differential equations. A single time point would be equivalent to a small deformation model. Smaller values allow faster computations, but are less<br>accurate in terms of inverse consistency and may result in the one-to-one mapping breaking down. Earlier iteration could use fewer time points, but later ones should use about 64 (or fewer if the |

<span id="page-36-0"></span>*Figura 3.3 Módulo de normalización Run Dartel para generación de plantilla promedio*

Una vez que "Run Dartel" generó imágenes deformadas alineadas con la plantilla promedio de imágenes, el siguiente paso fue incluir un registro afín inicial con la última plantilla generada por Dartel, a partir de los datos de TPM que se encuentran en SPM.

Es por esto que cada imagen del conjunto que se encuentra en un espacio nativo fue llevada a un mismo sistema de coordenadas o espacio estándar llamado MNI152, para que la información que reside en la materia gris y blanca pueda ser promediada y comparada, a fin de identificar las diferencias y patrones entre sujetos. La MNI152 es una imagen de un cerebro más grande obtenido del promedio de 152 imágenes cerebrales, calculado por el Instituto Neurológico de Montreal que reside como plantilla de SPM.

Las imágenes espacialmente normalizadas conservan la información original, generadas mediante la técnica de "empujar" en lugar de "tirar", utilizando un procedimiento relacionado con la interpolación trilineal en lugar de enmascaramiento.

Este proceso se llevó a cabo utilizando el módulo "Normalise to MNI Space", los parámetros utilizados en este módulo se detallan a continuación:

En *"Dartel Template"* se seleccionó la iteración 6 generada por Dartel, que fue registrada de forma afín con un archivo TPM, mejorando la alineación con el espacio MNI. Luego en *"Select according to"* se escogió 'Many Subject' debido a la cantidad de sujetos que se debía normalizar. La dependencia en *'Flow fields'* que almacenan los campos de deformación fue "Run Dartel (create Templates)". En *'Images'* se escogieron las imágenes segmentadas en *Segment: c1 Images*. No se alteraron los valores no finitos NaN para los tamaños de vóxel del campo de deformación predeterminados en *"Voxel Size"*. De manera similar se estableció el cuadro delimitador del campo de deformación que se va a producir como una matriz de 2x3 de valores Nan en *"Bounding Box"*. Para conservar la cantidad total de señal de cada región en las imágenes (smw \*), las imágenes suavizadas y normalizadas espacialmente se modularon en *"Preserve"* utilizando *Preserve Amount*, de modo que las áreas que se expandieron durante la deformación, ahora se reducen respecto a su correspondiente intensidad. Finalmente, en *"Gaussian FWHM"* se dimensionó el ancho del Kernel de desenfoque gaussiano para las direcciones x, y, z mediante el arreglo tridimensional [8 8 8]. Este Kernel permitió aumentar la relación señal a ruido, ajustar los errores y el ruido de los datos a una distribución normal. Suavizar mediante Kernel también permitirá realizar la inferencia de los efectos regionales en la anatomía cerebral, al dar uniformidad a los datos maximizando sus dimensiones en relación al tamaño del voxel, recorriendo toda la imagen e intercambiando la intensidad original en cada vóxel por el promedio ponderado de sí mismo y los vóxeles adyacentes, donde cada uno de estos pesos convolucionados tiene distribución gaussiana centrada en el vóxel cuya intensidad ha sido modificada [\[58\].](https://paperpile.com/c/aVjLLM/ZDxy)

Aunque en los estudios de comparación entre grupos, los pequeños errores de registro no pueden ser evitados, el suavizado aumenta el grado de superposición de las estructuras anatómicas, reduciendo los efectos del registro incorrecto y de ese modo validar la significancia de la aplicación de inferencia basada en estadísticas paramétrica.

La siguiente Figura 3.4 muestra los parámetros descritos del módulo "Normalise to MNI Space":

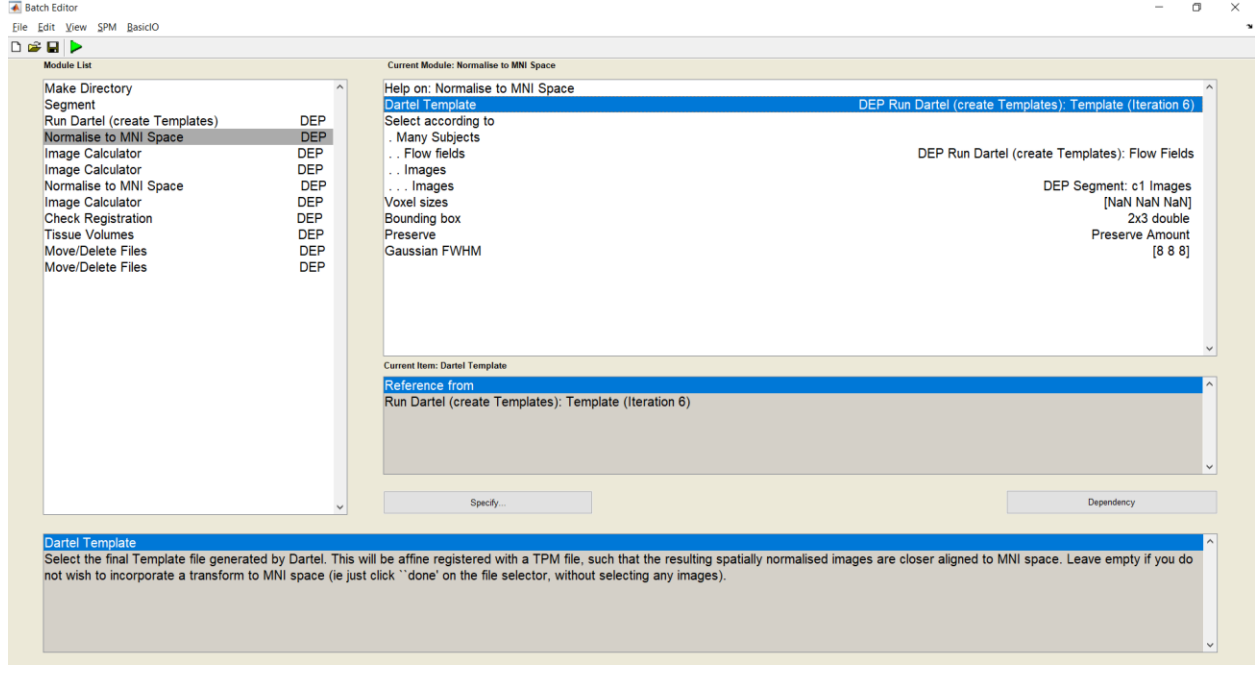

<span id="page-38-0"></span>*Figura 3.4 Módulo Normalise to MNI Space para estandarización del sistema de coordenadas utilizando un Kernel Gaussiano de 8mm*

#### **Image Calculator**

Este procedimiento se utilizó para realizar manipulaciones algebraicas a partir del conjunto de imágenes segmentadas, lo cual permite la extracción del cerebro de cada sujeto a partir del producto punto calculado con el promedio de las imágenes. Los parámetros que se usaron en el módulo "Image Calculator" se especifican a continuación:

En *"Input Images"* fueron cargadas las imágenes resultantes de la normalización en el módulo anterior *Normalise Smo. Warped - Amount*. En *"Output Filename"* se colocó el nombre de la imagen promedio resultante, *average\_smwc1*. El directorio para almacenar las imágenes de salida se especificó en *"Output Directory"* y fue nombrada *Templates\_etc\_GROUP8m*. La función que calcula el promedio de las imágenes fue *median(X)* la cual se definió en *"Expression"*. Ninguna variable se especificó en *"Additional Variables"*. En la sección 'Data Matrix' se habilitó la lectura

de las imágenes como una matriz de datos *X*, para su cálculo plano por plano, las dimensiones de *X* son *NxK*, donde *N* es el número de imágenes de entrada y *K* es el número de vóxeles por plano. En 'Masking' se configuró *No implicit zero Mask* para que los tipos de datos sin una representación de NaN, no sean enmascarados como cero implícito, evitando que los vóxeles cero se traten como faltantes y se manipulen como NaN. En 'Interpolation', debido a que las imágenes tienen diferentes tamaños y orientaciones, la orientación de la primera se utiliza como referencia para muestrear las otras imágenes, utilizando la interpolación *Trilinear*. El tipo de dato como fueron modelados las imágenes como datos, se especificó en 'Data Types', configurando este parámetro como *INT16 - signed short*.

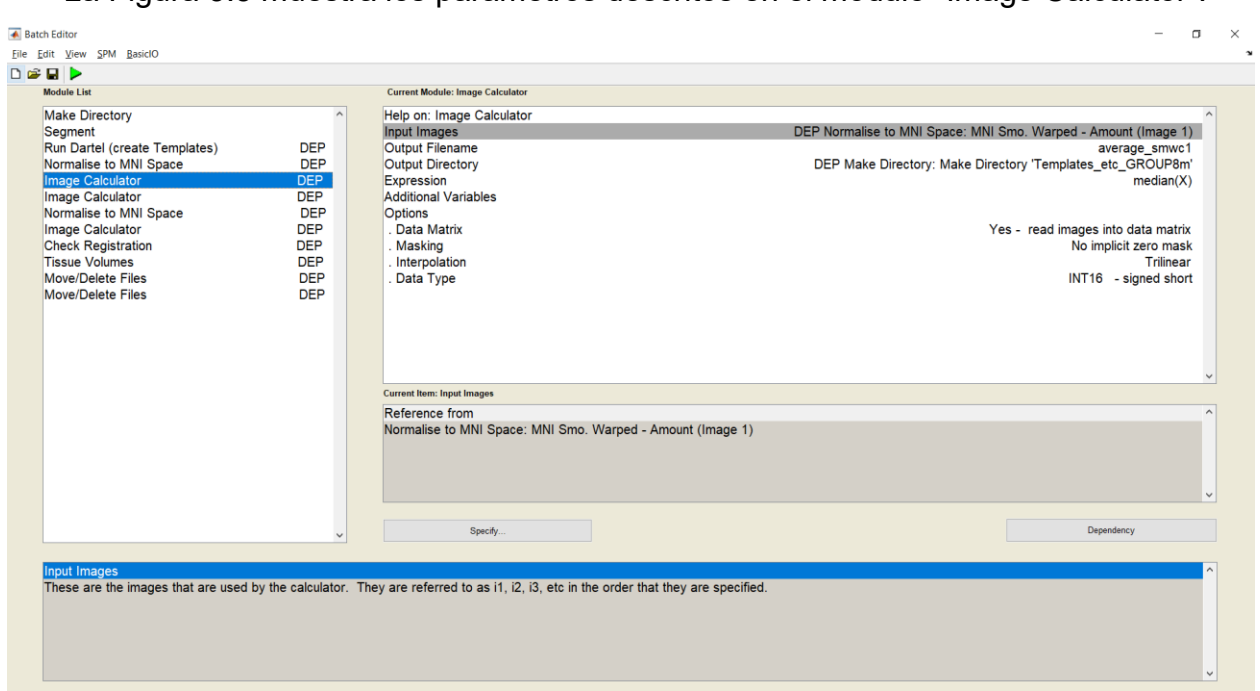

La Figura 3.5 muestra los parámetros descritos en el módulo "Image Calculator":

<span id="page-39-0"></span>*Figura 3.5 Módulo Image Calculator para cálculo de la imagen plantilla promedio*

Luego, se utilizó una vez más el procedimiento Image Calculator, las imágenes de entrada en *"Input Images"* fueron las que resultaron del módulo anterior, *average\_smwc1*. Las imágenes de salida se nombraron *mask\_smwc1* en *"Output Filename"* y se almacenaron en el directorio *Templates\_etc\_GROUP8m* especificado en *"Output Directory"*. La función declarada en *"Expression"* discrimina las intensidades por debajo del umbral *i1>0.2*. En *"Additional Variables"* ninguna variable se especificó. En este procedimiento no se habilitó el tratamiento de las imágenes

como matriz de datos en 'Data Matrix'. 'Masking' fue configurado como *No implicit zero Mask* para que los tipos de datos sin representación NaN, no sean enmascarados. En 'Interpolation', se usó una vez más la interpolación *Trilinear*  orientando todas las imágenes en términos de la primera. El tipo de dato especificado en 'Data Types' fue *UINT8 - unsigned char*.

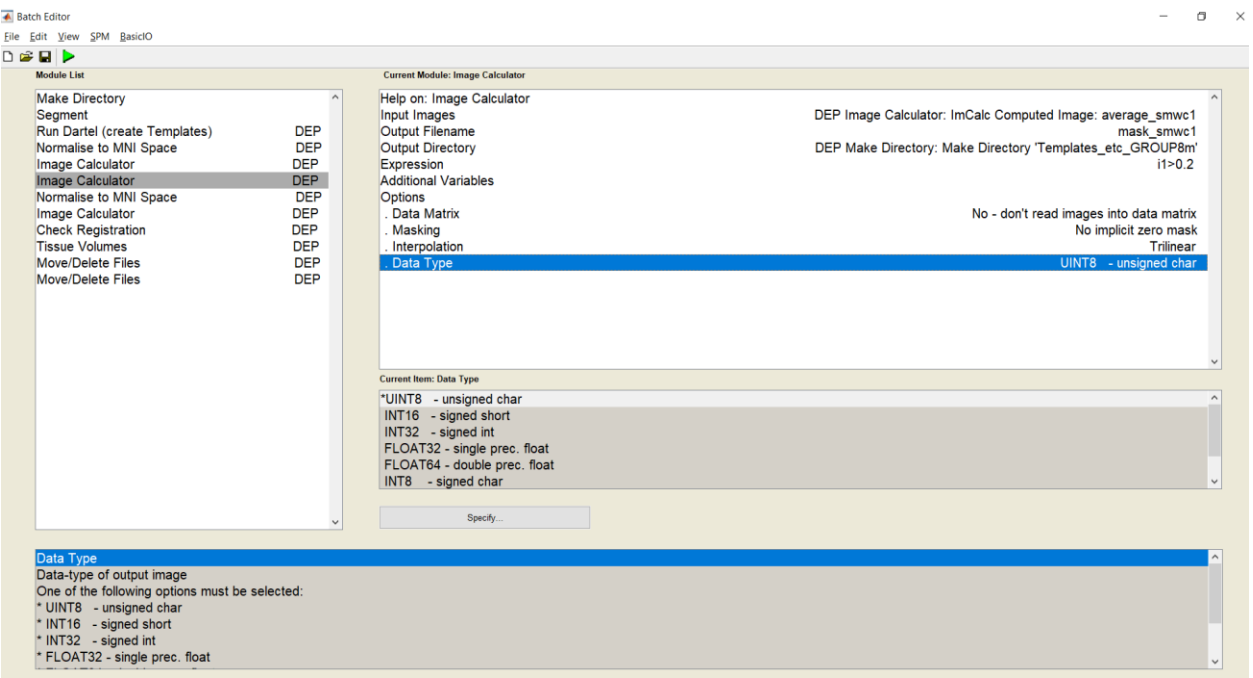

Estos parámetros se pueden observar a continuación en la Figura 3.6:

<span id="page-40-0"></span>*Figura 3.6 Módulo Image Calculator para cálculo de la máscara de imagen promedio con filtro de intensidad mayor a 0.2*

Posteriormente, como se observa en la Figura 3.7, se aplicó otra vez el módulo "Normalise to MNI Space" con los siguientes parámetros: En *"Dartel Template"* se utilizó una vez más la sexta iteración, *Template (Iteration 6)*. *'Many Subjects'* fue empleado en *"Select according to"*. La dependencia usada en '*Flow fields'* fue *Run Dartel (create Templates): Flow Fields*, mientras el parámetro *'Images'* fue especificado como *Bias Corrected (1)*. El tamaño de vóxel del campo de deformación en *"Voxel sizes"* no fue cambiado, de modo similar se configuró *"Bounding Box"*. Las intensidades de las imágenes originales se conservaron parametrizando *"Preserve"* como *Preserve Concentrations*. Al final, no se utilizó otro Kernel, introduciendo un arreglo de ceros en *"Gaussian FWHM"*.

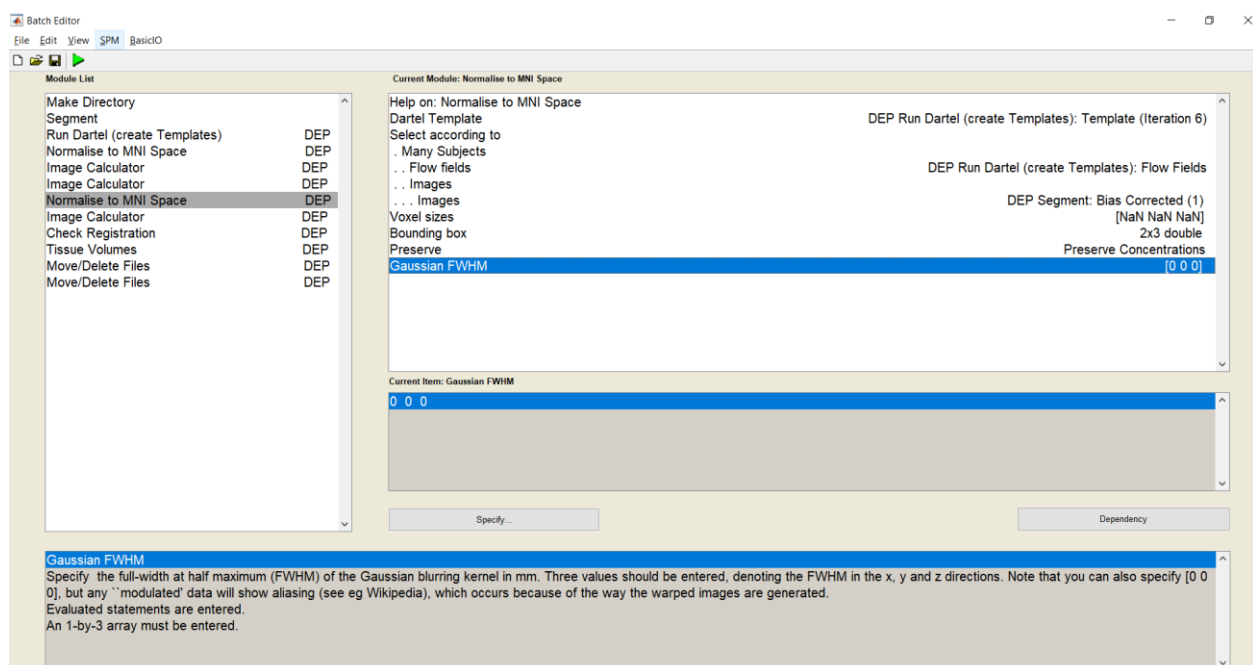

<span id="page-41-0"></span>*Figura 3.7 Módulo Normalise to MNI para las imágenes corregidas por inhomogeneidades del campo magnético (Bias Field Correction)*

Luego, las imágenes resultantes del módulo anterior fueron sometidas a otro proceso de "Image Calculator", las imágenes que se promediaron mediante *median(X)* al parametrizar 'Expression', son almacenadas como *average\_image* en el directorio *Templates\_etc\_GROUP8m*, no se usaron variables adicionales, además en 'Data Matrix' fue habilitada la lectura de las imágenes como matriz de datos sin enmascarar aquellos datos faltantes. Adicional a esto se utilizó *Trilinear* para la interpolar los datos de tipo *INT16 - signed short*. Este módulo se muestra a continuación en la Figura 3.8:

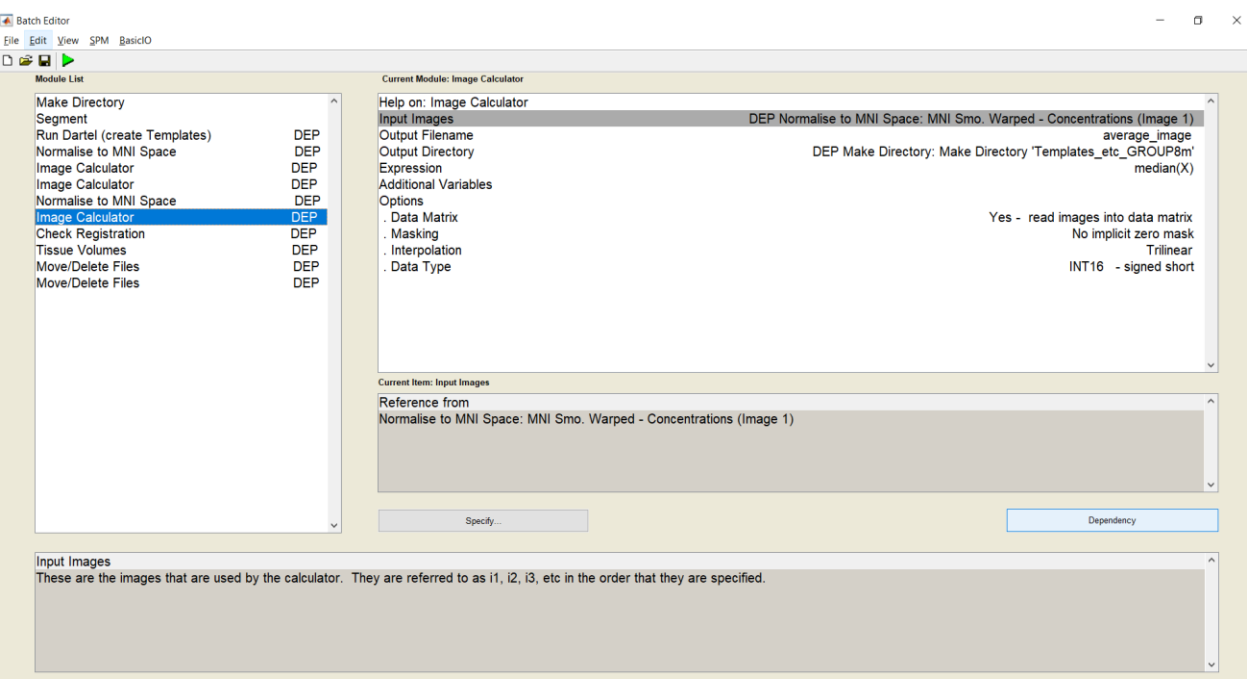

<span id="page-42-0"></span>*Figura 3.8 Módulo Image Calculator para corrección de cálculo la imagen promedio*

Luego como se observa en la Figura 3.9, se utilizó el módulo "Check Registration" para mostrar y registrar las imágenes resultantes en "Image Calculator", *average\_smwc1* y *mask\_smwc1*.

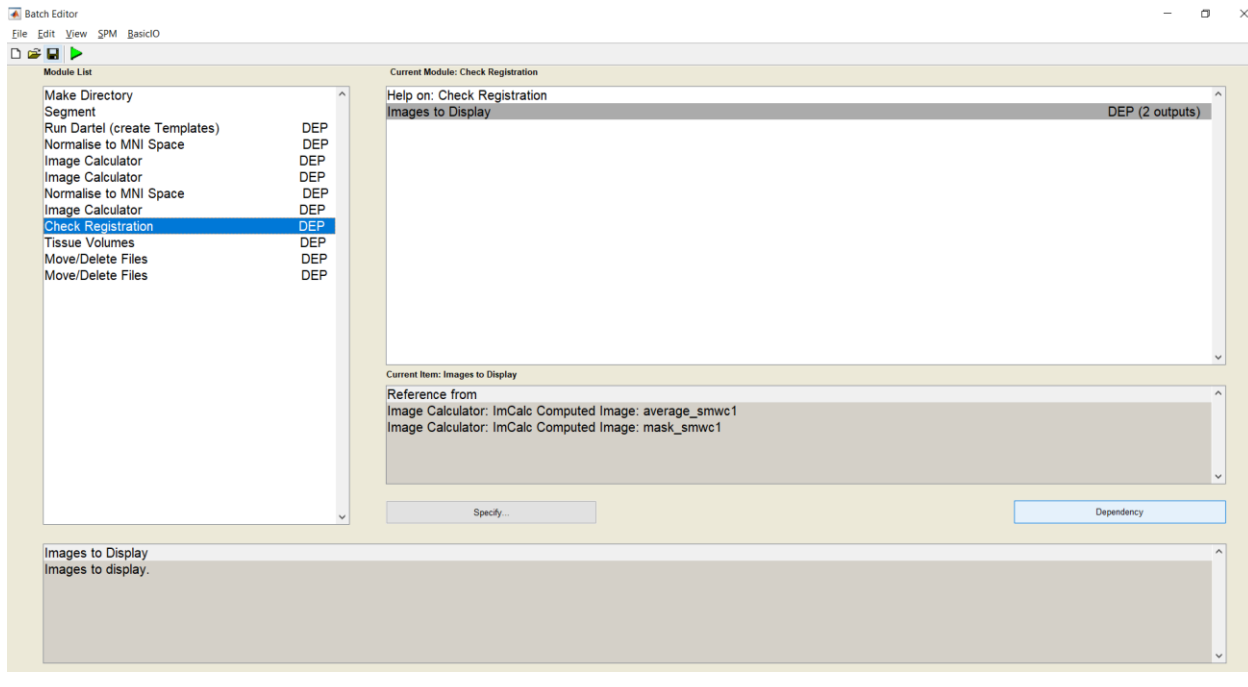

<span id="page-42-1"></span>*Figura 3.9 Módulo Check Registration*

Posteriormente, en "Tissue Volumes" se calcularon los volúmenes totales para los tres tejidos segmentados en el módulo "Segment", al parametrizar *"Segmentation mat-files"* como *Seg Params* y especificando el valor de 3 en *"Maximum tissue class index"*. Para realizar este cálculo se asignó la máscara *mask\_ICV.nii,1* en *"Mask image"* y el archivo de salida generado fue nombrado *tissue\_volumes*.

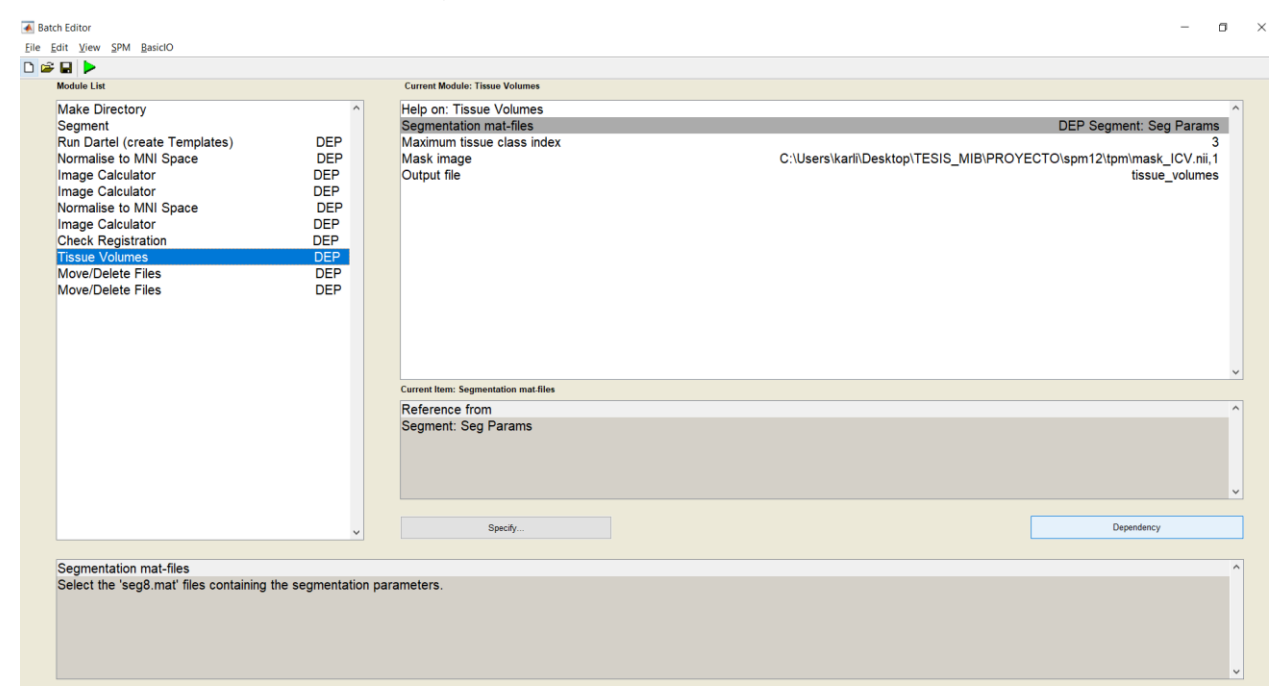

*Figura 3.10 Módulo Tissue Volumes para cálculo de volúmenes de tejidos segmentados*

<span id="page-43-0"></span>Como parte final del Análisis de primer nivel, las imágenes *Templates (0-6)* de las siete iteraciones que se generaron en "Run Dartel (create Templates)", se movieron a la carpeta *Templates\_etc\_GROUP8m*. Mientras que tanto las imágenes *mwc1, mwc2, mwc3* y *Bias corrected* de "Segment" como *MNI Smo. Warped - Concentrations* de "Normalise to MNI Space", fueron removidas del directorio aplicando otro módulo "Move/Delete Files", esto se puede observar en las Figuras 3.11 y 3.12:

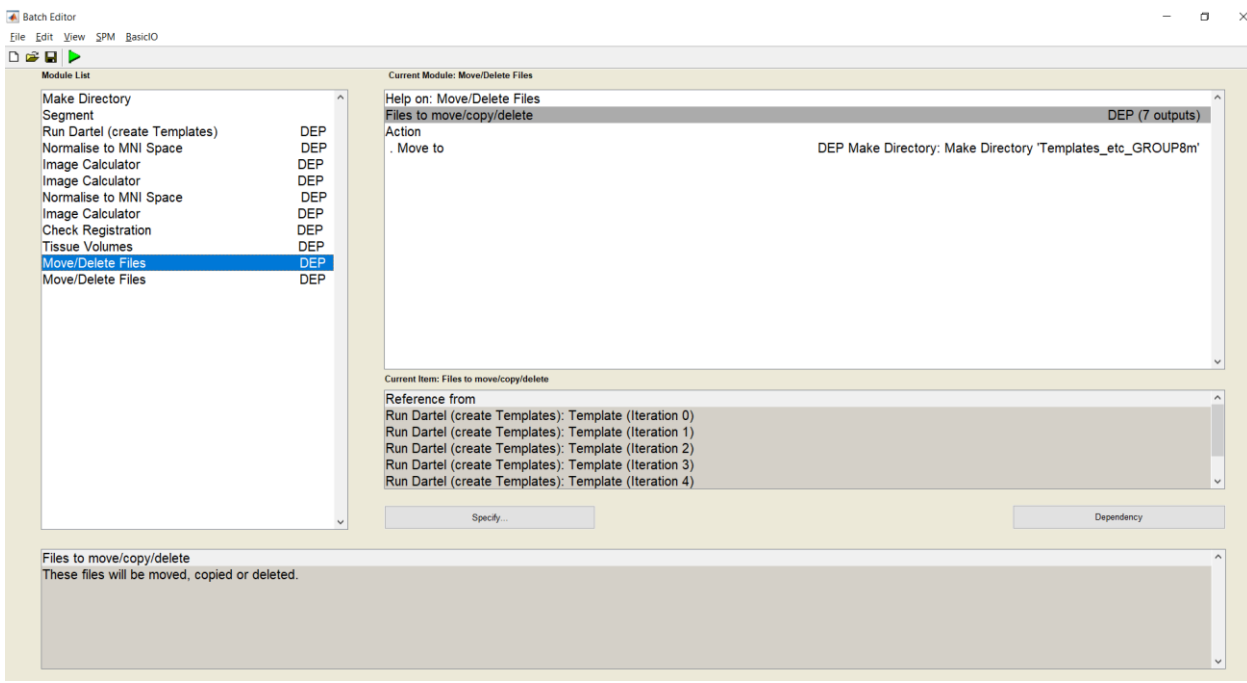

*Figura 3.11 Primer Módulo Move/Delete Files*

<span id="page-44-0"></span>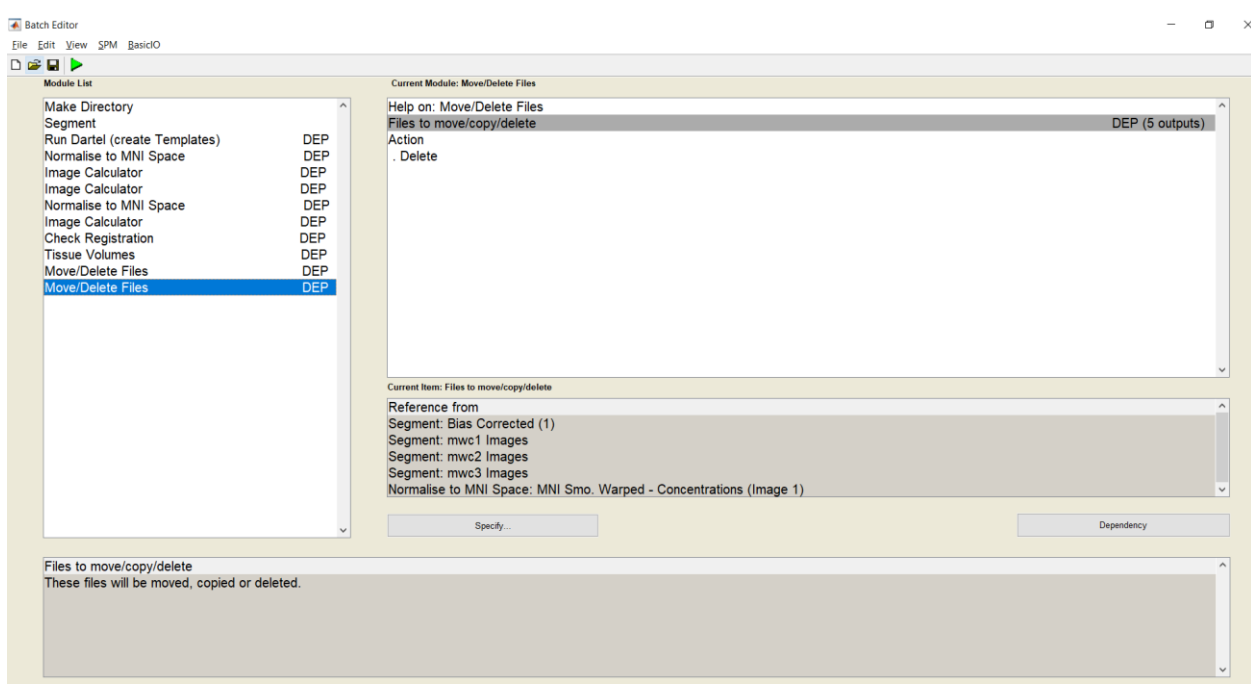

*Figura 3.12 Segundo Módulo Move/Delete Files*

### <span id="page-44-1"></span>**Filtrado y Descriminación Manual (Filtering and Manual Discrimination)**

Previo a realizar el Análisis Estadístico se realizó un filtrado manual en busca de artefactos visiblemente aparentes discriminando las imágenes preprocesadas que se observaban oscuras o con cierta distorsión. Debido a estos aspectos, un total de 21 imágenes fueron descartadas del grupo de controles y 36 imágenes se restaron del grupo de pacientes.

#### <span id="page-45-0"></span>**3.4 Análisis Estadístico (2nd level analysis)**

Como se mencionó en el análisis de primer nivel, el mismo procedimiento fue aplicado para sustancia gris y sustancia blanca, detallado a continuación [\[6\], \[44\],](https://paperpile.com/c/aVjLLM/Ut5j+KR3y+lfGO+LSLT+WWs0)  [\[53\]–\[55\]:](https://paperpile.com/c/aVjLLM/Ut5j+KR3y+lfGO+LSLT+WWs0)

#### **Especificación de Modelo (Model Specification)**

Para realizar el análisis de segundo nivel se seleccionó el modelo de pruebas de hipótesis estadísticas de dos muestras (Two Sample T-Test), donde los datos de entrada para este análisis fueron las imágenes preprocesadas en el primer nivel y los grupos de pacientes y controles se consideran muestras obtenidas de forma independiente de dos poblaciones diferentes.

Este método fue utilizado para determinar si la diferencia entre estos dos grupos es estadísticamente significativa a nivel de vóxel, permitiendo también cuantificar estas diferencias. Las pruebas estadísticas se realizan para cada voxel de manera independiente al resto de voxels de la imagen.

La configuración de la matriz de diseño, la especificación de datos y otros parámetros necesarios para el análisis estadístico, se detallan a continuación en el módulo "Factorial design specification":

En *"Directory"* se especificó la carpeta donde se almacenan el análisis de datos, en *"Design"* se escogió el modelo de pruebas 'Two Sample t-test', en *'Group 1 scans'* fueron ingresadas las 42 imágenes del grupo de Controles sanos con el prefijo *smwc1* para materia gris o *smwc2* si se analizan la materia blanca, por su parte, en *'Group 2 scans'* se ingresaron las 89 imágenes de los pacientes de modo similar de acuerdo al tipo de tejido que se analice. Debido a que ambos grupos de sujetos se consideran como datos no correlacionados y sin escáneres repetidos de un mismo sujeto para ambos grupos, el parámetro *'Independence'* se estableció en *Yes*, con varianzas *Unequal*. Para reducir las diferencias entre los sujetos causadas por efectos de ganancia y sensibilidad, *'ANCOVA'* parametrizado en *Yes* incluye regresores que combinados con *'Grand mean scaling'* establecido en *No*, permitieron obtener una combinación de escala proporcional entre sujetos y AnCova dentro del sujeto. No se incluyeron covariables ni variables de artefactos en *"Covariates"* o *"Multiple covariates"*. *"Masking"* permite especificar los vóxeles que se encuentren dentro del volumen de la imagen que se va a evaluar, la máscara que se utilizó fue 'Implicit Mask' la cual excluye del análisis aquellos vóxeles de valor cero que no se encuentran enmascarados con representación NaN. No se utilizó ningún valor umbral de exclusión en 'Threshold masking', ni se incluyeron imágenes de enmascaramiento en 'Explicit Mask'. La estimación de efectos globales fue omitida en *"Global Calculation"* por no ser requerido en otras opciones. No se consideró escalar los datos respecto a la media o ningún factor común, configurando 'Overall grand mean scaling' en *No*, en el parámetro *"Global normalisation"*. No se incluyen los efectos de artefactos globales especificando 'Normalisation' como *None*.

La siguiente Figura 3.13 muestra los parámetros que se describieron en la sección anterior:

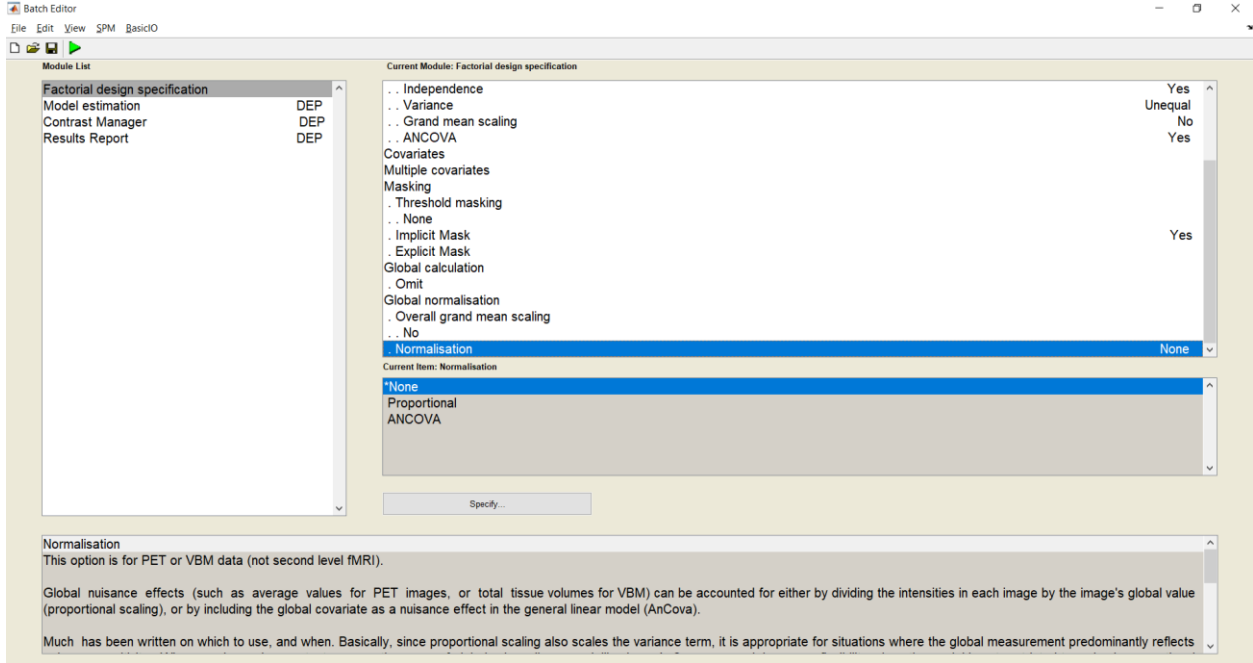

<span id="page-46-0"></span>*Figura 3.13 Módulo Factorial design specification*

#### **Estimación de Modelo (Model Estimation)**

Las imágenes fueron analizadas empleando el procedimiento de máxima verosimilitud restringida (REML) debido a que no basa las estimaciones en un ajuste de máxima verosimilitud de toda la información de la imagen sino que utiliza una función de distribución de probabilidad de contrastes calculados a partir de los datos de las imágenes.

A continuación se detallan los parámetros que fueron especificados en el módulo "Model Estimation":

En *"Select SPM.mat"* se creó la dependencia respecto al módulo anterior, *DEP Factorial design specification: SPM.mat File* y el directorio donde se generaron los resultados del análisis de SPM. *"Write residuals"* fue parametrizado en *No* para no guardar imágenes de registro. El procedimiento seleccionado en *"Method"* para la inferencia y análisis de los datos fue 'Classical', este método basado en el modelo ReML se utilizó bajo el supuesto de que la estructura de correlación de errores es la misma en cada vóxel.

La configuración del módulo "Model estimation" se muestra en la siguiente Figura 3.14:

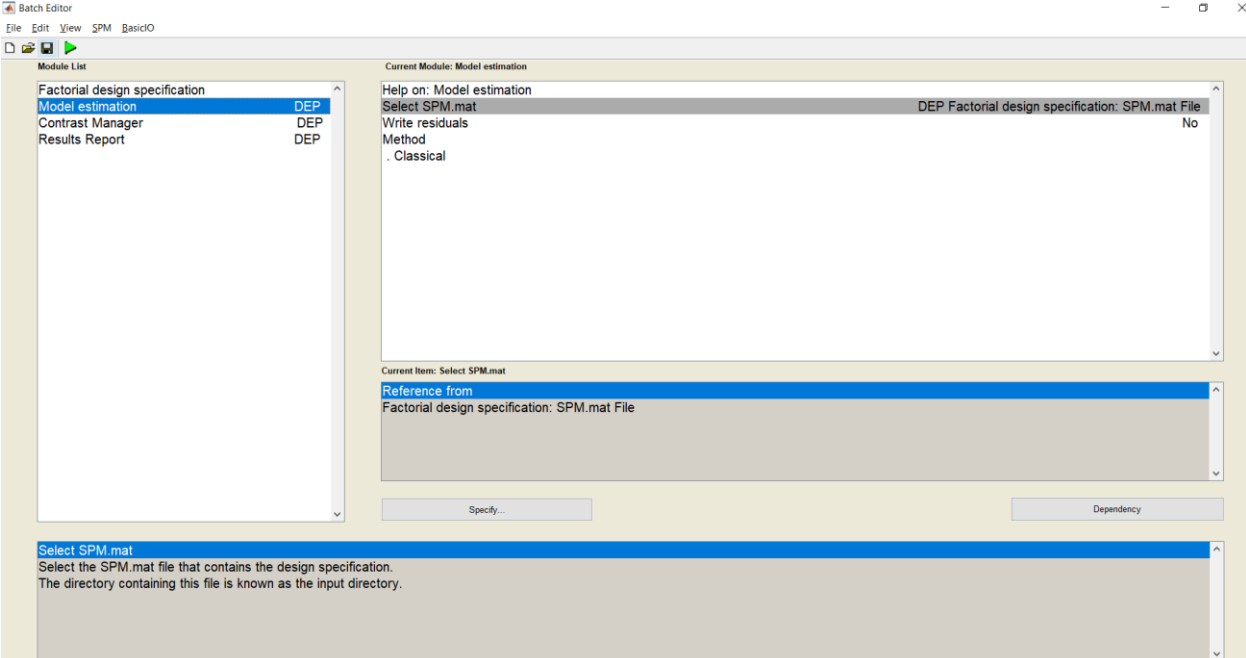

<span id="page-47-0"></span>*Figura 3.14 Módulo Model estimation*

#### **Administrador de Contrastes (Contrast Manager)**

Luego del proceso de estimación, los parámetros se evaluaron utilizando pruebas de contraste con el estadístico T y F. Ambos tipos de prueba permitieron contrastar hipótesis sobre las medias del grupo de pacientes y controles cuyos datos volumétricos de la anatomía cerebral se asumen como distribución normal. El mapa estadístico resultante consiste en un SPM T y un SPM F, caracterizados a partir de diferencias focales o regionales bajo la hipótesis nula de campos residuales comportados como campos gaussianos estacionarios suaves.

Para generar los contrastes T y F, el módulo fue configurado de la siguiente manera:

La dependencia *SPM.mat file* con el módulo anterior "Model estimation", fue creada en *"Select SPM.mat"*. En *"Contrast Sessions"* se declararon ambos estadísticos de prueba, el primero, 'T-contrast' nombrado *HC -PD* fue parametrizado en *'Weights vector'* con la expresión *[1 -1]*. El segundo estadístico, 'F-contrast', se nombró *HC - PD -HC PD* y fue configurado en *'Weights matrix'* con la matriz de 2 x 2, *[1 -1 -1 1]*. Además como no se requirieron réplicas de contrastes para la sesión de evaluación, en *'Replicate over sessions'* se especificó *Don´t replicate*, en adición a esto, *"Delete existing contrast"* se parametrizó en *'No'*, para que no se eliminen los contrastes existentes por considerarse relevantes para el análisis.

La parametrización de este módulo se muestra en la siguiente Figura 3.15:

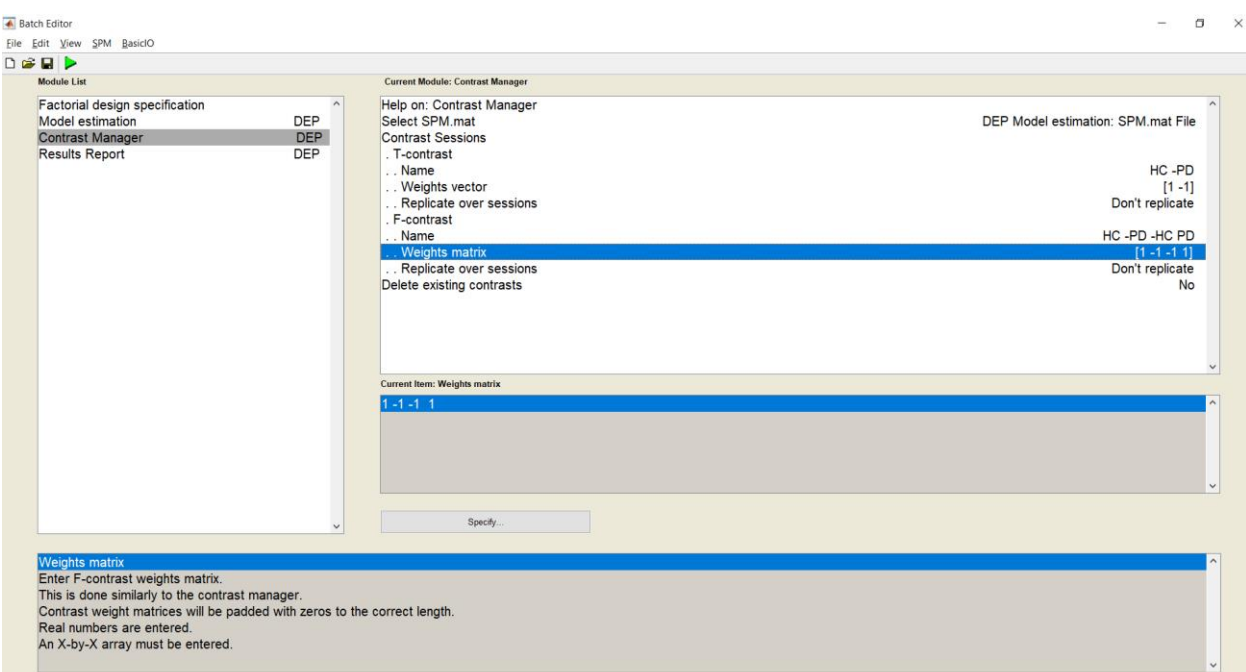

*Figura 3.15 Módulo Contrast Manager*

#### <span id="page-49-0"></span>**Inferencia Estadística (Statistical Inference)**

El resultado del contraste de hipótesis y la inducción de los efectos a nivel de vóxel que se generan a partir de los datos de las imágenes del grupo de controles y pacientes de Parkinson fueron obtenidos parametrizando el módulo "Results Report" como se indica a continuación:

El diseño de la especificación se declaró en *"Select SPM.mat"*, asignando la dependencia con el módulo de contraste anterior, *DEP Contrast Manager: SPM.mat File*. En 'Contrast query' se especificaron los detalles para analizar el contraste de la hipótesis nula donde se plantea que no existen diferencias de volumen entre los grupos analizados, en *'Contrast(s)'* el valor que se colocó fue *Inf*, para registrar todos los contrastes creados en el módulo "Contrast Manager". *'Threshold type'* es parametrizado con *None* bajo un umbral de *0.001*. El grado de vóxel *'Extent vóxel'* se configuró en cero. El número de conjeturas nulas se colocó en uno en el parámetro *'Conjunction number'*. *'Masking'* fue parametrizado como *None*. Se mantuvo la configuración por defecto *Volumetric (2D/3D)* en *"Data type"*. Finalmente en *"Export results"*, el formato del archivo que se seleccionó fue 'PostScript (PS)', pues permite incluir figuras en el archivo exportado.

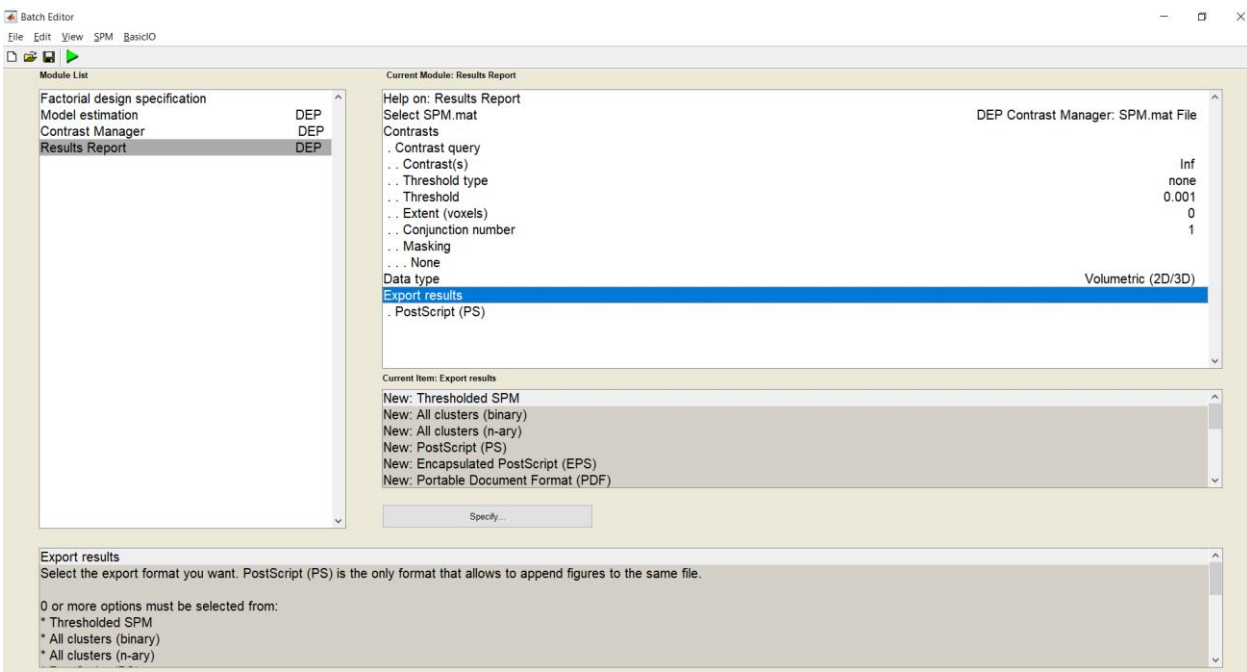

La siguiente Figura 3.16 muestra los parámetros que se utilizaron en este módulo:

*Figura 3.16 Módulo Results Report*

<span id="page-50-0"></span>El reporte de estos resultados que se obtuvo será analizado en el siguiente capítulo.

# **CAPÍTULO 4**

#### <span id="page-51-0"></span>**4 RESULTADOS Y ANÁLISIS**

En este capítulo, se analizan los resultados que se obtuvieron del criterio de evaluación utilizado para detectar diferencias significativas entre participantes del estudio respecto a sus datos demográficos, también se muestran los efectos morfométricos generados del análisis de varianza de los mapas paramétricos creados a partir de las imágenes preprocesadas en el desarrollo del estudio.

#### <span id="page-51-1"></span>**4.1 Resultados de Criterios de Evaluación**

Tal como se describió en la sección 3.3, del conjunto de datos, se descartaron 2 sujetos del grupo de controles por presentar diferencias significativas respecto a la media de edad, ningún sujeto fue descartado del grupo de pacientes de Parkinson bajo este criterio. Sin embargo, luego de aplicar el filtrado manual mencionado en la sección 3.4, se descartaron un total de 57 imágenes de las cuales 36 correspondían a pacientes y 21 a controles sanos.

Por lo tanto, el total de sujetos que participaron en el estudio se describen en la siguiente tabla:

<span id="page-51-2"></span>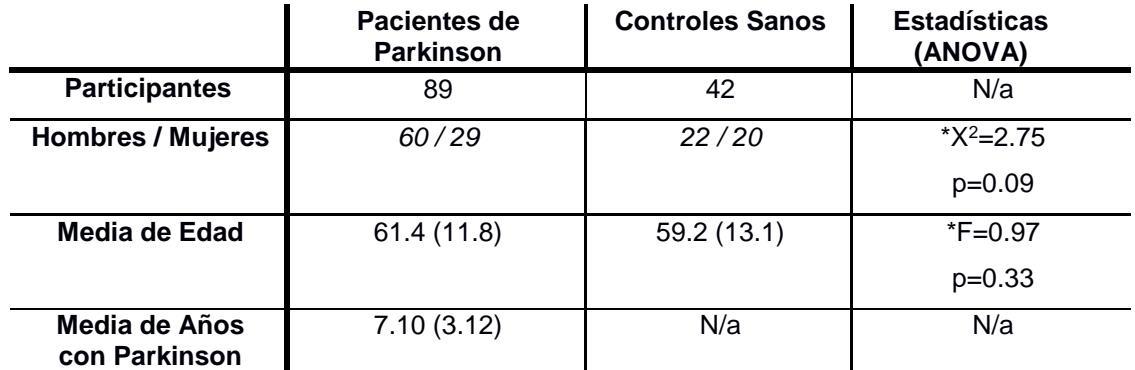

#### **Tabla 4.1 Participantes del Estudio**

*\* De acuerdo con los resultados de la Anova, no se encontraron diferencias significativas de edad o sexo entre los grupos pacientes de PD y controles sanos HCs.*

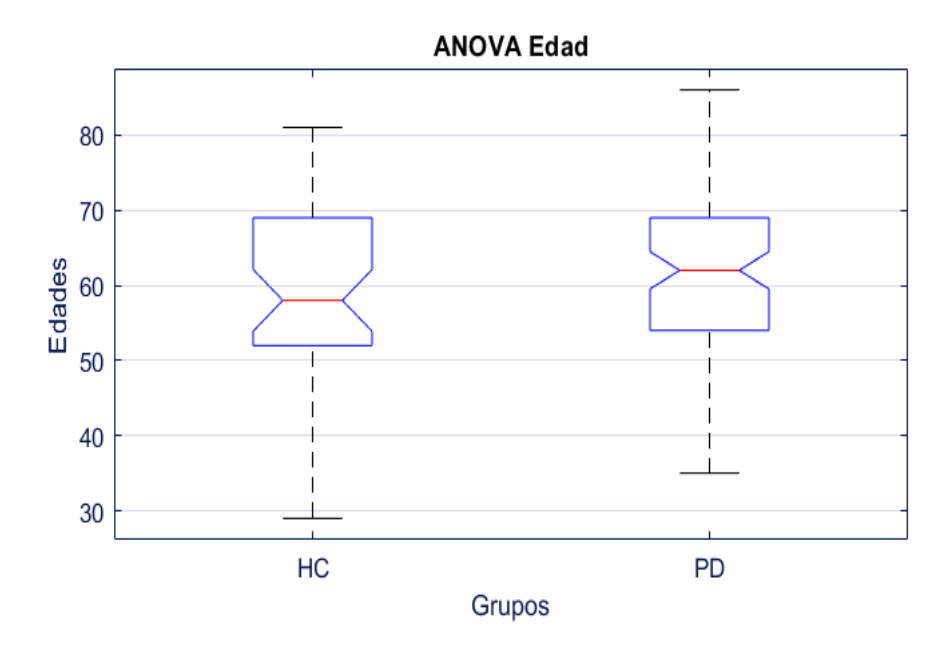

*Figura 4.1 ANOVA con la edad de pacientes con PD y controles sanos*

<span id="page-52-0"></span>De acuerdo al análisis de varianza que se detalla en la sección 3.3 y Tabla 4.1, realizado para verificar diferencias significativas que puedan presentar los pacientes de Parkinson respecto a los controles, el resultado mostró que no existen diferencias significativas entre ambos grupos con valor p=0.33 respecto a la edad. Respecto al mismo análisis, la Figura 4.1 muestra que ambos grupos no difieren respecto a la edad, mientras en la Tabla 4.1 se puede observar que la media de edad obtenida del grupo de pacientes fue de 61.4 y la del grupo de controles 59.2.

Basado en la prueba de hipótesis Chi2 descrita en la sección 3.3 y Tabla 4.1, el valor p obtenido luego de procesar los datos del sexo de pacientes y controles, permitió verificar que ambos grupos no tienen diferencias significativas, con un valor p igual a 0.09, se descartó el supuesto que pacientes y controles se diferencian significativamente respecto a su sexo.

Considerando que nuestra hipótesis se sustenta en que demográficamente los dos grupos de sujetos son iguales tanto en edad como en sexo, los resultados anteriormente descritos son fundamentales para continuar con el proceso de comparación de la estructura anatómica del cerebro y la determinación de los efectos de la enfermedad de Parkinson en este tipo de pacientes con una media de 7.10 años de haber sido clínicamente diagnosticada la enfermedad.

#### <span id="page-53-0"></span>**4.2 Preprocesado**

Se obtuvieron dos tipos de imágenes segmentadas del proceso descrito en la sección 3.4 referente al análisis de primer nivel, el primer tipo, consta de únicamente la sustancia gris habiendo extraído las otras clases de tejidos de la estructura cerebral de la secuencia T1 original, mientras el segundo tipo de imagen fue formada al excluir todos los tejidos salvo la sustancia blanca.

Como parte de este preprocesamiento, ambos tipos de imágenes segmentadas fueron normalizadas a la plantilla estándar, de manera que pueden compararse sin el problema de divergencia de tamaño, los efectos de las diferencias volumétricas causadas por esta normalización se compensan por los campos de deformación DARTEL aplicado sobre cada imagen, en tanto que el Kernel gaussiano de 8 mm utilizado mejora la relación señal a ruido en cada tipo de imagen, lo cual hace posible realizar la inferencia de los efectos regionales en la anatomía cerebral basada en estadística paramétrica.

La siguiente Figura 4.2, muestra un ejemplo de la secuencia T1 original del conjunto de datos, los segmentos de materia gris y blanca, así como de las imágenes resultantes del preprocesado:

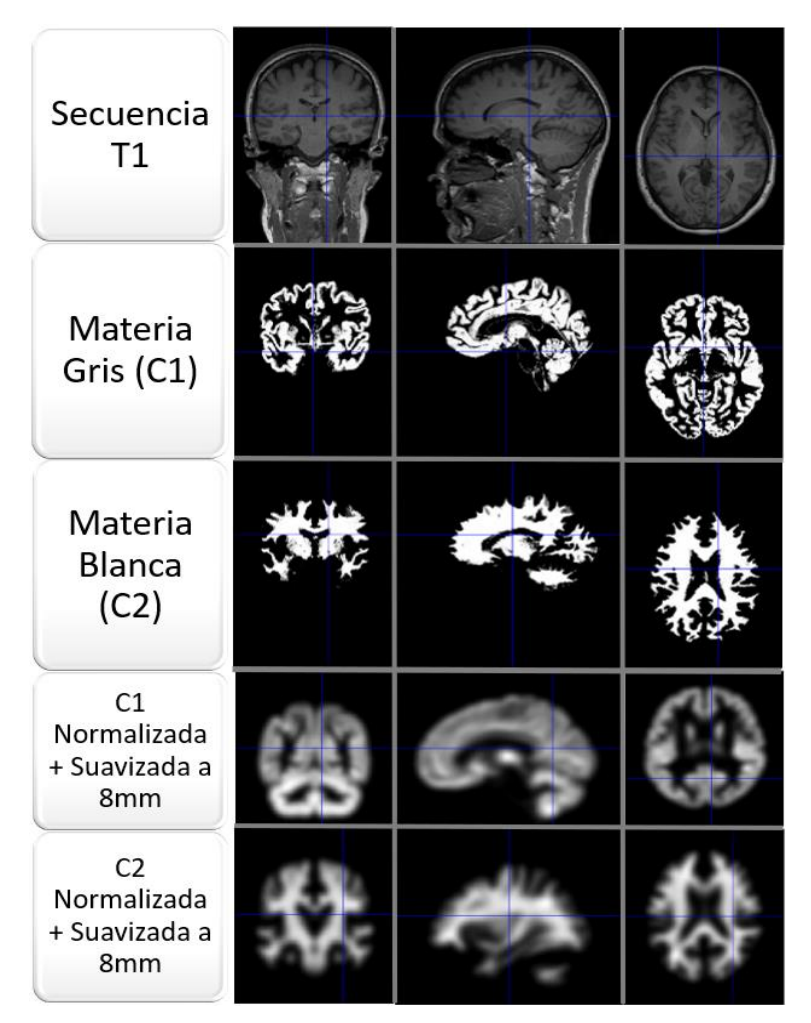

*Figura 4.2 Preprocesado de las imágenes del conjunto de secuencias T1*

<span id="page-54-0"></span>La post-segmentación tisular realizada en este análisis de primer nivel, permitió calcular los volúmenes de materia gris y blanca de los sujetos con PD y de los sujetos de control, como se esperaba y se observa en la Tabla 4.2, los volúmenes promedio mostraron indicios de atrofiamiento de ambas estructuras cerebrales en los pacientes de Parkinson en comparación a los sujetos de control. Sin embargo, se realizó un análisis de varianza de estos volúmenes para verificar si existen diferencias significativas entre los grupos participantes comparados de acuerdo a su sexo.

Los resultados del análisis de varianza de volumen se muestran en la Tabla 4.2 y Figura 4.3.

<span id="page-55-0"></span>

|                                 |                                                   | Hombres mm <sup>3</sup> ( $\sigma$ ) |                  | Mujeres mm <sup>3</sup> ( $\sigma$ ) |               |  |
|---------------------------------|---------------------------------------------------|--------------------------------------|------------------|--------------------------------------|---------------|--|
|                                 |                                                   | PD                                   | НC               | <b>PD</b>                            | НC            |  |
|                                 | <b>Volumen</b>                                    | 626.8 (124.7)                        | 648.5 (138.3)    | 587.7 (127.5)                        | 638.7 (106.7) |  |
| <b>Sustancia</b><br><b>Gris</b> | <b>Estadísticas</b><br>$F=0.44$ , p=0.51<br>Anova |                                      | $F=2.3$ , p=0.14 |                                      |               |  |
| <b>Sustancia</b>                | <b>Volumen</b>                                    | 473.9 (75.2)                         | 495.4 (77.7)     | 444.8 (60.5)                         | 463.3 (46.4)  |  |
| <b>Blanca</b>                   | <b>Estadísticas</b><br>Anova                      | $F=1.23$ , $p=0.27$                  |                  | $F=0.88, p=0.35$                     |               |  |

**Tabla 4.2 Volúmenes de Materia Gris y Blanca**

*\* De acuerdo con los resultados de la Anova, no se encontraron diferencias significativas de volumen entre los grupos pacientes de PD y controles sanos HCs de acuerdo al sexo.*

La Figura 4.3a muestra que pacientes y controles sanos de sexo masculino no presentan diferencias significativas de volumen de materia gris, de manera similar, el resultado de la Figura 4.3b indica que no existen diferencias que puedan considerarse significativas entre ambos grupos de varones participantes del estudio, respecto al volumen de sustancia blanca. En relación a lo anterior, las Figuras 4.3c y 4.3d permiten observar que no hay indicios de diferencias significativas entre pacientes y controles de sexo femenino referente a la materia gris o blanca.

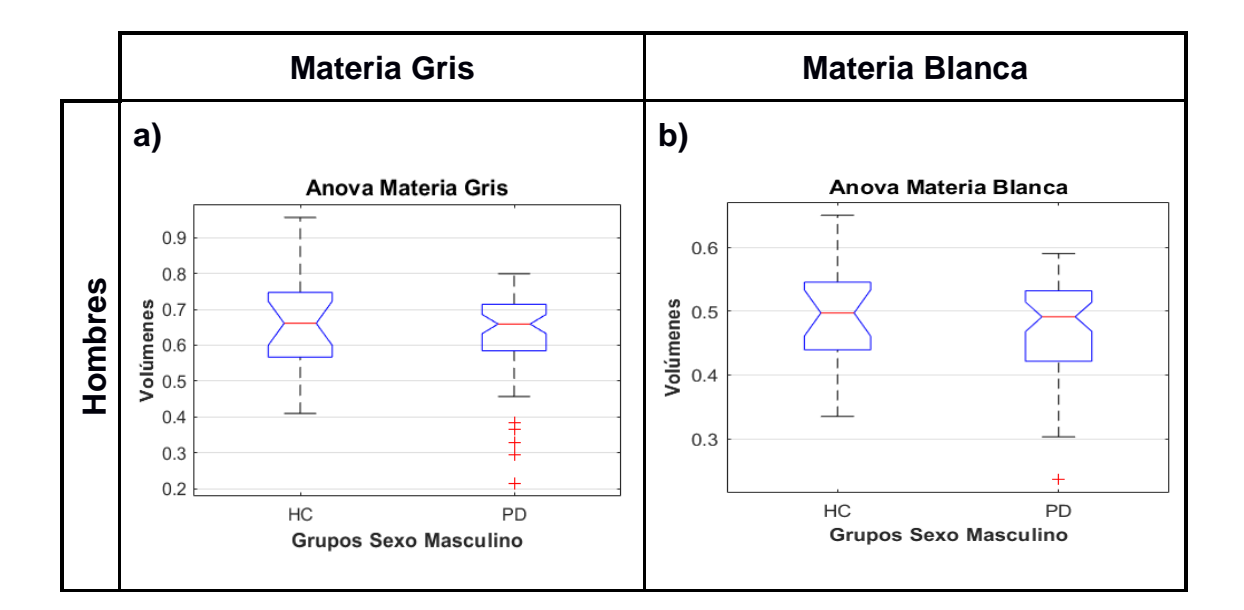

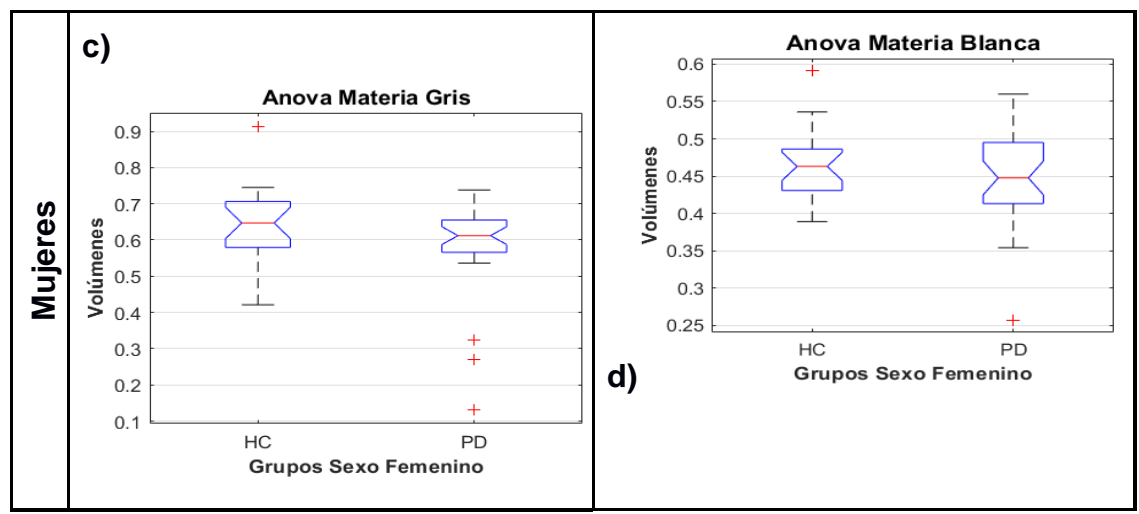

*Figura 4.3 ANOVA de Volumen Tisular*

#### <span id="page-56-1"></span><span id="page-56-0"></span>**4.3 Análisis de Varianza de las Imágenes**

Como se mencionó anteriormente la prueba de hipótesis utilizada para realizar el experimento del estudio fue *Two Sample T test*, donde las hipótesis que se plantean para comparar el grupo de sujetos con PD y el grupo de controles corresponden a:

*H0*: Existen diferencias significativas en relación al espesor cortical entre los pacientes de Parkinson y el grupo de controles sanos.

*H<sub>1</sub>*: No existen diferencias significativas en relación al espesor cortical entre los pacientes de Parkinson y el grupo de controles sanos.

Mediante estas hipótesis, prueba de contraste F aplicado con 127 grados de libertad y ajuste de cluster False Discovery Rate (FDR) igual a 1459, los resultados evidencian múltiples zonas donde existen diferencias de espesor cortical entre pacientes y controles sanos en materia gris. Sin embargo, no se registraron diferencias significativas entre pacientes y controles en el análisis de varianza realizado para sustancia blanca.

Los resultados se muestran en la siguiente Figura 4.4:

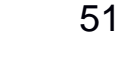

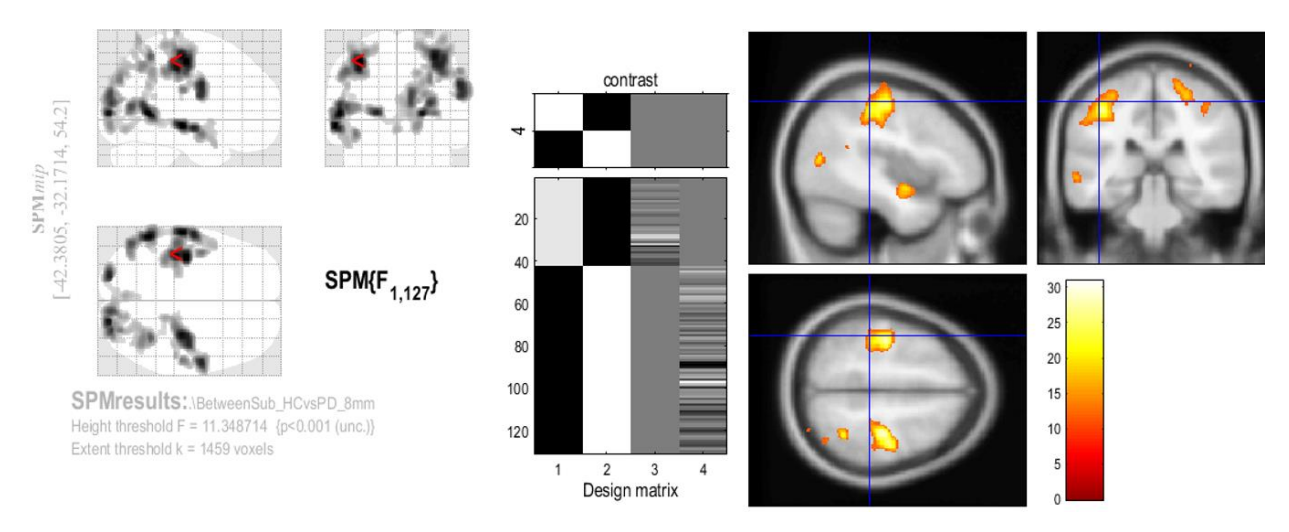

<span id="page-57-0"></span>*Figura 4.4 Contraste F del análisis morfométrico en SPM de Materia Gris (Regiones donde los PD presentan diferencias significativas de espesor cortical en comparación a controles sanos)*

Por su parte, la Figura 4.5 permite observar los resultados de este análisis morfométrico vóxel a vóxel en los diferentes planos, la distribución de las diferencias detectadas, se presentan en varias regiones del cerebro y en ambos hemisferios de los lóbulos parietal, occipital y temporal, estas diferencias sólo se encuentran a nivel cortical, pues no se hallaron evidencias a nivel subcortical.

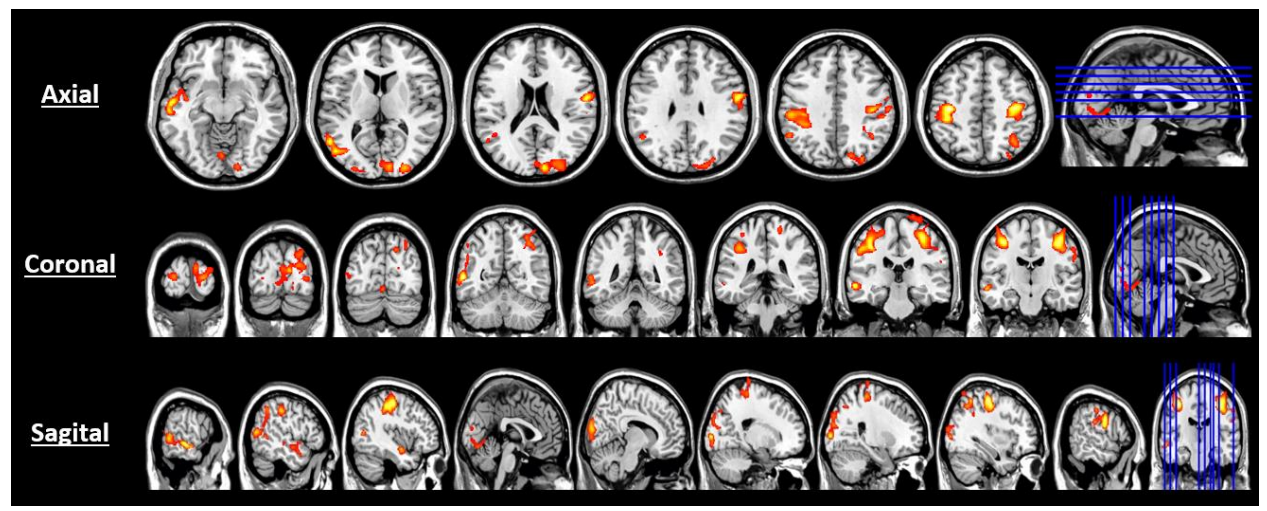

<span id="page-57-1"></span>*Figura 4.5 Planos de visualización de la distribución de las diferencias volumétricas en materia gris*

En relación a lo anterior, la Tabla 4.3 muestra aquellas regiones con concentran los niveles más altos de diferencias que presentan los grupos de control y pacientes de Parkinson respecto a la densidad de materia gris:

| Región      | # Voxeles | <b>Cluster</b><br>k | Vóxel Z | Valor<br>P | <b>Coordenadas MNI</b><br>$x, y, z$ (mm) |
|-------------|-----------|---------------------|---------|------------|------------------------------------------|
| BA4         | 5492      | 11942               | 5.13    | 0.001      | $-37, -19, 51$                           |
|             | 4746      |                     | 5.24    |            | 33,23,56                                 |
|             | 1704      |                     | 5.20    |            | $57, -5, 30$                             |
| <b>BA18</b> | 3336      | 3946                | 5.07    | 0.001      | $21, -93, 4$                             |
|             | 610       |                     | 4.96    |            | $-21, -92, 6$                            |
| <b>BA37</b> | 2387      | 2347                | 5.19    | 0.001      | -56, -54, 4                              |
| <b>BA21</b> | 1318      | 1318                | 5.22    | 0.001      | $-60, -23, -6$                           |
| <b>BA40</b> | 712       | 819                 | 4.02    | 0.001      | $36, -52, 56$                            |
|             | 107       |                     | 3.59    |            | $-52, -51, 42$                           |
| <b>BA19</b> | 264       | 264                 | 4.79    | 0.001      | $29,-81,36$                              |
| <b>BA48</b> | 222       | 306                 | 3.91    | 0.001      | $-41,-4,-14$                             |
|             | 84        |                     | 3.47    |            | $57, -22, 25$                            |
| BA3         | 46        | 46                  | 3.49    | 0.001      | 57, -20, 42                              |

<span id="page-58-0"></span>**Tabla 4.3 Regiones con mayor diferencia de densidad volumétrica entre pacientes y controles**

Los resultados que se obtuvieron de este estudio revelan que los pacientes de Parkinson, presentan atrofia en la densidad neuronal de materia gris a nivel cortical en comparación a los controles sanos, la Tabla 4.3 muestra las áreas con mayor degeneración volumétrica, las cuales se describen a continuación:

Entre las áreas que presentan mayores diferencias significativas de volumen, se encuentra el área de Brodmann 4 (BA4) o área motora primaria, esto explica la afectación del control voluntario contralateral de ambos hemisferios en los pacientes con Parkinson, respectivamente. De acuerdo a las Figuras 4.5 y 4.6, aunque el nivel más alto de atrofia de materia gris se encontró en BA4, estas diferencias también se encontraron distribuidas en su proximidad en las áreas BA2, BA3 y BA6, estas áreas permiten comprender la sintomatología tanto cognitiva como motora relacionada con la enfermedad, debido a la deficiente recepción de impulsos nerviosos que controlan articulaciones y músculos que se manifiesta en los pacientes, incapacidad desarrollando movimientos voluntarios, problemas de postura y disautonomía genitourinario y gastrointestinal.

Este estudio muestra otra región con reducción en la concentración de materia gris de los sujetos con PD respecto al grupo de control, acorde a la Tabla 4.3, la alteración en BA18, la cual conforma las áreas visuales secundarias, permite entender la dificultad que los pacientes de Parkinson presentan para asociar y almacenar en su memoria recuerdos en forma de imagen. La Figura 4.8 indica que BA17 y BA19 comparten con BA18, los volúmenes de materia gris disminuidos, complementando el análisis de los síntomas asociados a estimulación visual.

En las áreas circunvolución temporal media y circunvolución fusiforme o BA37, en el área del lóbulo temporal o BA21, en parte del área de Wernicke BA22 y en BA43 o área subcentral, también se encontraron diferencias de espesor cortical y subcortical entre pacientes y controles, la pérdida de la densidad neuronal de materia gris de estas regiones estaría ligada a los síntomas cognitivos de los pacientes de Parkinson, tales como el reconocimiento facial, codificación episódica, respuesta a estímulos vibrotáctiles, discernimientos estructurales de objetos familiares, procesamiento visual y semántico, razonamiento deductivo, comprensión del lenguaje, percepción auditiva y dificultades de modulación en la voz.

Como se observa en la Tabla 4.3 y Figura , las regiones BA40, BA39 y BA7 comparten la reducción de materia gris, la alteración de estas regiones que conforman el área del lóbulo parietal, se relacionan con varios aspectos en la vida de los pacientes de Parkinson, entre ellos se encuentran complicaciones en el razonamiento deductivo asociado a imágenes espaciales, manipulación con ambas manos, independencia en reproducción de tareas, deterioro en la memoria de trabajo, percepción del dolor, atención visomotora, procesamiento de emociones, planificación motora, apatía, integración de la información al sistema somatosensorial, interés al cumplimiento de objetivos y degeneración en el control ejecutivo del movimiento.

Por último, otra región que presenta variaciones en la estructura cerebral es BA48, subdivisión de la región hipocampal, localizada en la superficie medial del lóbulo temporal, sus alteraciones se registran en síntomas que van desde pérdida de apetito, depresión, reconstrucción de recuerdos, disminución de la capacidad para decidir y para resolver problemas, inconvenientes correlacionando puntos de referencia y patrones de navegación espaciotemporal, miedo, falta de atención y estrés.

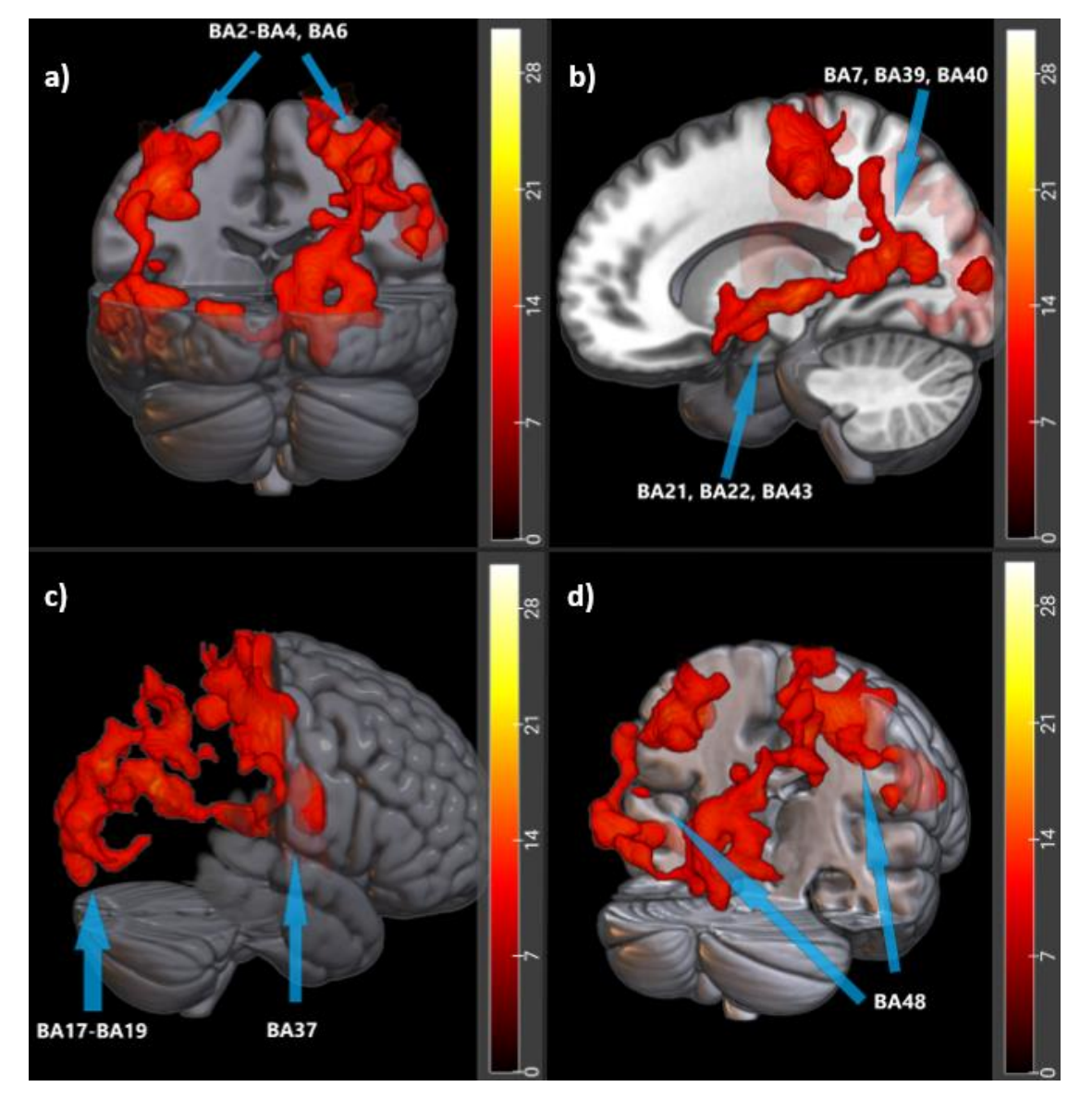

<span id="page-60-0"></span>*Figura 4.6 Resultados de la distribución de diferencias volumétricas en materia gris entre pacientes y controles*

# **CAPÍTULO 5**

#### <span id="page-61-0"></span>**5 DISCUSIÓN Y CONCLUSIONES**

En este trabajo se presenta un estudio basado en VBM que compara dos grupos, pacientes de Parkinson y controles sanos. Mediante el análisis estadístico se determinó que ambos grupos se diferencian significativamente a nivel cortical en materia gris y las regiones que presentan menor espesor fueron las áreas parietales, occipitales y temporales del cerebro, estas manifestaciones en el córtex del cerebro pueden relacionarse a los síntomas motores y cognitivos en los pacientes de Parkinson. No se hallaron evidencias a nivel subcortical para este tipo de sustancia, mientras los resultados para materia blanca muestran que sujetos con PD y control no presentan diferencias significativas a nivel cortical y subcortical. Por su parte, el análisis volumétrico muestra que no existe diferencia significativa entre pacientes y controles igualados por tipo de tejido cerebral y sexo.

Respecto al análisis volumétrico, los pacientes de Parkinson evidencian en promedio un menor volumen de sustancia gris y blanca comparado con controles de su misma edad y sexo. Sin embargo, las diferencias no fueron significativas. Esto nos lleva a pensar que los pacientes empiezan con pérdida neuronal pero debido a que la enfermedad no se encuentra en etapas avanzadas, las diferencias no fueron significativas. Esto también podría explicar porque sólo se hallaron evidencias significativas entre pacientes y controles a nivel cortical y además justificaría los resultados del análisis de varianza realizado para sustancia blanca, donde los pacientes de Parkinson no mostraron diferencias significativas a nivel cortical y subcortical en comparación al grupo de control. Es muy probable que con mayor evolución de la enfermedad, las diferencias sean significativas a nivel subcortical para sustancia gris y se manifiesten evidencias en la materia blanca de los pacientes de Parkinson.

Entre las limitaciones de este tipo de estudio multicéntrico se hallaron que cada centro al utilizar una escala de valoración de la enfermedad diferente para evaluar clínicamente el estado de los pacientes con PD, sus repositorios de imágenes presentaban datos demográficos y datos clínicos incompletos, respecto a los centros donde se consultaron los datos sólo UNAV presentaba pacientes subdivididos por el hemisferio donde debutaron las manifestaciones de la PD, pues debido a que este tipo de estudios requieren seguimiento y observación periódica, actualmente se sigue investigando y explorando en la comunidad científica quienes han detectado en su mayoría sólo la asimetría de la estructura cerebral [\[14\]–\[16\].](https://paperpile.com/c/aVjLLM/C871+6ZUx+LEzV) Si bien se esperaba recopilar datos demográficos completos de otros centros mientras se evaluaban las imágenes que se tenían, los parámetros del análisis de primer nivel debieron ser ajustados en varias ocasiones durante las pruebas realizadas, debido a ello, el presente trabajo se enfocó en el conjunto de datos presente y en determinar principalmente los efectos de la enfermedad de parkinson en los pacientes a nivel cortical, por lo cual no se logró realizar el análisis estadístico intragrupo mencionado en los objetivos específicos de este estudio.

El análisis paramétrico de este trabajo sustenta que los pacientes de Parkinson presentan atrofia significativa de materia gris en BA4, BA40, BA39 y BA7 en ambos hemisferios del cerebro, esto concuerda con el estudio realizado en [\[59\],](https://paperpile.com/c/aVjLLM/WeWh) que indica las mismas regiones parietales, occipitales y temporales afectadas. Sin embargo, en [\[59\]](https://paperpile.com/c/aVjLLM/WeWh) se encontraron manifestaciones en el córtex frontal y diferencias de espesor a nivel subcortical en el putamen y tálamo, lo cual puede estar relacionado a la condición de demencia de los pacientes, al estado de progresión de la enfermedad en los pacientes y al promedio de edad avanzada de los pacientes de este estudio.

Por su parte, debido a que el estado de los pacientes del estudio en [\[60\]](https://paperpile.com/c/aVjLLM/QQgO) es de leve a moderado, no se encontraron las mismas evidencias significativas que este trabajo, aunque en su investigación detectaron atrofia de materia gris en la zona parietal, putamen y mesencéfalo del hemisferio derecho, incluyendo alteraciones en el transportador de la unión de dopamina y la difusividad media en el estriado, lo cual precede a los síntoma motores.

De modo similar al presente trabajo, [\[19\], \[61\],](https://paperpile.com/c/aVjLLM/FFALX+Cmrv) coinciden que pacientes de PD presentan adelgazamiento cortical significativo en la zona occipital lateral izquierda extendiéndose por lóbulos parietales inferior y superior, respecto al grupo de control. También encontraron reducción de espesor cortical significativo en el hemisferio derecho, concretamente en las zonas occipitales y temporales. En [\[19\],](https://paperpile.com/c/aVjLLM/FFALX) tampoco se atribuyen diferencias significativas entre pacientes y controles en relación al volumen de sustancia blanca.

Otros trabajos como [\[62\],](https://paperpile.com/c/aVjLLM/7iHi) muestran que en BA12, se presentan alteraciones a nivel cortical en pacientes de PD, la atrofia neuronal de materia gris en estas regiones se relaciona con síntomas cognitivos tales como la incapacidad para tomar decisiones, pérdida del sentido del gusto y del juicio mental. Si bien esta área no se menciona en nuestro estudio, otras alteraciones cognitivas fueron registradas, como es el caso de la disautonomía genitourinario y gastrointestinal, apatía, problemas de procesamiento de información para razonamiento, falta de apetito, insomnio, incapacidad para comunicarse y demencia. Según [\[63\],](https://paperpile.com/c/aVjLLM/28yz) los síntomas antes mencionados pueden relacionarse con la atrofia neuronal encontrada en las regiones BA21, BA37, BA17-BA19, afectando la calidad de vida de los pacientes en gran manera. Sin embargo, como se menciona en [\[9\],](https://paperpile.com/c/aVjLLM/TkLL) estos síntomas podrían convertirse en información relevante para generar posibles biomarcadores de síntomas premotores, permitiendo delinear el inicio de la enfermedad, siendo un detalle fundamental en el diagnóstico temprano de la enfermedad.

Por otra parte, [\[64\], \[65\],](https://paperpile.com/c/aVjLLM/0Awo+Eza0) establecen una correlación entre la apatía en pacientes de PD sin demencia y su evidencia en BA9-BA11 y BA45-BA47, aunque sus resultados no se replican en este trabajo, sí permite definir una conexión entre escalas de valoración de la enfermedad y el control de medicación. Es por ello que, Basado en las manifestaciones sintomatológicas motoras producto de las regiones afectadas que se detectaron en este trabajo, los estudios en [\[66\]–\[68\]](https://paperpile.com/c/aVjLLM/87B9+LIzY+MArv) indican que la de acuerdo a la pérdida de control del movimiento, problemas de postura, acinesia y congelamiento de la marcha, los pacientes podrían ser valorados entre 2 y 4 de acuerdo a H&Y, menos del 70% según SES y estar entre las etapas 3 y 4 de UPDRS. Los estudios señalan que el tratamiento farmacológico en estas etapas resulta poco eficaz frente a los síntomas que se han presentado durante varios años, pese a ello los más utilizados son Levodopa, Agonistas Dopaminérgicos e incluso la Amantadina.

#### <span id="page-64-0"></span>**CONCLUSIONES**

De acuerdo a los resultados obtenidos en el análisis de segundo nivel, la morfometría basada en vóxel es un apoyo importante al diagnóstico de trastornos neurodegenerativos y efectos de tratamientos clínicos en función del tiempo, pues a través de este método se han detectado espacialmente lesiones focales producto de la progresión de la enfermedad esquematizando una determinada etapa en la PD, a través de las pérdidas de densidad volumétrica en relación a los síntomas que se manifiestan, ejemplo de ello, es que para este trabajo en particular, cuando los síntomas descritos en los resultados de este estudio se manifiestan en los pacientes, los tratamientos se vuelven ineficientes y sólo se consideran las escalas para comprender la gravedad de la condición, tal como se mencionó en la sección 2.2.3.

Considerando que la pérdida neuronal de materia gris que se observa en los resultados corresponde a las regiones parietales, occipitales y temporales de ambos hemisferios, las cuales controlan varias funciones motoras y cognitivas, estas manifestaciones donde se observa menor espesor a nivel cortical podrían ser responsables de la pérdida de la autonomía de las facultades motoras, control genitourinario y gastrointestinal, parálisis de la marcha, apatía, depresión, demencia y amnesia en los pacientes de Parkinson, deteriorando su calidad de vida.

## **BIBLIOGRAFÍA**

59

- <span id="page-65-0"></span>[1] ["Evaluación de la degeneración cortical en pacientes con enfermedad de Parkinson](http://paperpile.com/b/aVjLLM/9yHd)  [mediante morfometría basada en vóxel, plegamiento cortical y grosor cortical -](http://paperpile.com/b/aVjLLM/9yHd) Pereira - 2012 - Mapeo cerebral humano - [Biblioteca en línea Wiley."](http://paperpile.com/b/aVjLLM/9yHd)  <https://onlinelibrary.wiley.com/doi/full/10.1002/hbm.21378>
- [2] [M. Miranda C, J. Cordovez M, and M. Galvez M, "Una nueva herramienta en imágenes por](http://paperpile.com/b/aVjLLM/mTWC)  [resonancia magnética para el diagnóstico en la enfermedad de Parkinson."](http://paperpile.com/b/aVjLLM/mTWC)  [https://scielo.conicyt.cl/scielo.php?script=sci\\_arttext&pid=S0034-98872015001100018](https://scielo.conicyt.cl/scielo.php?script=sci_arttext&pid=S0034-98872015001100018) [\(accessed Aug. 28, 2020\).](http://paperpile.com/b/aVjLLM/mTWC)
- [3] L. Alonso Recio, J. M. Serrano-Rodríguez, F. Carvajal Molina, A. Loeches-Alonso. and P. [Martín-Plasencia, "Reconocimiento de expresiones faciales de emociones en la](http://paperpile.com/b/aVjLLM/EWfg)  [enfermedad de Parkinson: una revisión teórica,"](http://paperpile.com/b/aVjLLM/EWfg) *[revista de Neurología](http://paperpile.com/b/aVjLLM/EWfg)*[, 2012, \[Online\].](http://paperpile.com/b/aVjLLM/EWfg)  [Available:](http://paperpile.com/b/aVjLLM/EWfg)  [https://repositorio.uam.es/bitstream/handle/10486/668931/reconocimiento\\_alonso\\_RN\\_201](https://repositorio.uam.es/bitstream/handle/10486/668931/reconocimiento_alonso_RN_2012.pdf?sequence=1)

[2.pdf?sequence=1](https://repositorio.uam.es/bitstream/handle/10486/668931/reconocimiento_alonso_RN_2012.pdf?sequence=1)

- [4] J. M. Santana-L�pez, P. Alvarado, M. Rodr�[guez-Violante, and A. Cervantes-Arriaga,](http://paperpile.com/b/aVjLLM/XU1H)  "Utilidad de dos biomarcadores de [RM medidos mediante tensor de difusión para el](http://paperpile.com/b/aVjLLM/XU1H)  [diagnóstico diferencial entre enfermedad de Parkinson temprana y parkinsonismos](http://paperpile.com/b/aVjLLM/XU1H)  [atípicos,"](http://paperpile.com/b/aVjLLM/XU1H) *[Arch Neurocien](http://paperpile.com/b/aVjLLM/XU1H)*[, vol. 20, no. 2, pp. 116–121, Nov. 2016.](http://paperpile.com/b/aVjLLM/XU1H)
- [5] [P. L. Pan](http://paperpile.com/b/aVjLLM/A1h8) *[et al.](http://paperpile.com/b/aVjLLM/A1h8)*[, "Gray matter atrophy in Parkinson's disease with dementia: evidence from](http://paperpile.com/b/aVjLLM/A1h8)  [meta-analysis of voxel-based morphometry studies,"](http://paperpile.com/b/aVjLLM/A1h8) *[Neurol. Sci.](http://paperpile.com/b/aVjLLM/A1h8)*[, vol. 34, no. 5, pp. 613–](http://paperpile.com/b/aVjLLM/A1h8) [619, May 2013.](http://paperpile.com/b/aVjLLM/A1h8)
- [6] [J. Ashburner and K. J. Friston, "Voxel-based morphometry--the methods,"](http://paperpile.com/b/aVjLLM/lfGO) *[Neuroimage](http://paperpile.com/b/aVjLLM/lfGO)*[, vol.](http://paperpile.com/b/aVjLLM/lfGO)  [11, no. 6 Pt 1, pp. 805–821, Jun. 2000.](http://paperpile.com/b/aVjLLM/lfGO)
- [7] [M. K. Beyer, C. C. Janvin, J. P. Larsen, and D. Aarsland, "A magnetic resonance imaging](http://paperpile.com/b/aVjLLM/gPqgI)  [study of patients with Parkinson's disease with mild cognitive impairment and dementia](http://paperpile.com/b/aVjLLM/gPqgI)  [using voxel-based morphometry,"](http://paperpile.com/b/aVjLLM/gPqgI) *[J. Neurol. Neurosurg. Psychiatry](http://paperpile.com/b/aVjLLM/gPqgI)*[, vol. 78, no. 3, pp. 254–](http://paperpile.com/b/aVjLLM/gPqgI) [259, Mar. 2007.](http://paperpile.com/b/aVjLLM/gPqgI)
- [8] [J. Kulisevsky](http://paperpile.com/b/aVjLLM/sdMj) *[et al.](http://paperpile.com/b/aVjLLM/sdMj)*[, "Enfermedad de Parkinson avanzada. Características clínicas y](http://paperpile.com/b/aVjLLM/sdMj)  [tratamiento \(parte I\),"](http://paperpile.com/b/aVjLLM/sdMj) *[Neurología](http://paperpile.com/b/aVjLLM/sdMj)*[, vol. 28, no. 8, pp. 503–521, Oct. 2013.](http://paperpile.com/b/aVjLLM/sdMj)
- [9] [R. Martínez-Fernández., C. Gasca-Salas C., Á. Sánchez-Ferro, and J. Ángel Obeso,](http://paperpile.com/b/aVjLLM/TkLL)  ["ACTUALIZACIÓN EN LA ENFERMEDAD DE PARKINSON,"](http://paperpile.com/b/aVjLLM/TkLL) *[Revista Médica Clínica Las](http://paperpile.com/b/aVjLLM/TkLL)  [Condes](http://paperpile.com/b/aVjLLM/TkLL)*[, vol. 27, no. 3, pp. 363–379, May 2016.](http://paperpile.com/b/aVjLLM/TkLL)
- [10] [J. Jankovic](http://paperpile.com/b/aVjLLM/zcR6) *[et al.](http://paperpile.com/b/aVjLLM/zcR6)*[, "Variable expression of Parkinson's disease: A base-line analysis of the](http://paperpile.com/b/aVjLLM/zcR6)  [DAT ATOP cohort,"](http://paperpile.com/b/aVjLLM/zcR6) *[Neurology](http://paperpile.com/b/aVjLLM/zcR6)*[, vol. 40, no. 10, pp. 1529–1529, Oct. 1990.](http://paperpile.com/b/aVjLLM/zcR6)
- [11] [A. Kupryjanow, B. Kunka, and B. Kostek,](http://paperpile.com/b/aVjLLM/n3xr) *[UPDRS Tests for Diagnosis of Parkinson's](http://paperpile.com/b/aVjLLM/n3xr)  [Disease Employing Virtual-Touchpad](http://paperpile.com/b/aVjLLM/n3xr)*[. 2010.](http://paperpile.com/b/aVjLLM/n3xr)
- [12] [F. R. Loayza](http://paperpile.com/b/aVjLLM/Gv0s) *[et al.](http://paperpile.com/b/aVjLLM/Gv0s)*[, "Hemi-Parkinson's disease: differential alterations during tactile](http://paperpile.com/b/aVjLLM/Gv0s)  [perception,"](http://paperpile.com/b/aVjLLM/Gv0s) *[Matemática](http://paperpile.com/b/aVjLLM/Gv0s)*[, vol. 13, no. 2, pp. 41–44, Apr. 2015.](http://paperpile.com/b/aVjLLM/Gv0s)
- [13] L. M. Ariza-Serrano, J. Guerrero-Vega, P. Ortíz, and C. L. Moreno-Lopez, "Caracterización [de pacientes con enfermedad de Parkinson en un centro de referencia de la ciudad de](http://paperpile.com/b/aVjLLM/e7yB)  [Bogotá, Colombia,"](http://paperpile.com/b/aVjLLM/e7yB) *[Acta Neurológica Colombiana](http://paperpile.com/b/aVjLLM/e7yB)*[, vol. 32, no. 3, pp. 203–208, Sep. 2016.](http://paperpile.com/b/aVjLLM/e7yB)
- [14] [F. Zermeño, E. Otero, and L. M. Murillo, "SÍNDROME DE HEMIPARKINSONISMO-](http://paperpile.com/b/aVjLLM/C871)[HEMIATROFÍA,"](http://paperpile.com/b/aVjLLM/C871) *[Archivos de neurociencias \(México, D.F.\)](http://paperpile.com/b/aVjLLM/C871)*[, vol. 9, no. 1, pp. 50–54, Mar.](http://paperpile.com/b/aVjLLM/C871)  [2004.](http://paperpile.com/b/aVjLLM/C871)
- [15] [M. Rodríguez-Violante, A. Cervantes-Arriaga, A. Villar-Velarde, and T. Corona, "Relación](http://paperpile.com/b/aVjLLM/6ZUx)  [entre el tipo y lado de inicio de la sintomatología motora con la frecuencia de síntomas no](http://paperpile.com/b/aVjLLM/6ZUx) [motores en la enfermedad de Parkinson,"](http://paperpile.com/b/aVjLLM/6ZUx) *[Neurología](http://paperpile.com/b/aVjLLM/6ZUx)*[, vol. 26, no. 6, pp. 319–324, Jul.](http://paperpile.com/b/aVjLLM/6ZUx)  [2011.](http://paperpile.com/b/aVjLLM/6ZUx)
- [16] J. A. D. Sánchez, L. C. Guevara, L. Fernando, G. Betancourt, A. F. L. Arango, and M.

[Ramirez, "Descripción de la población de pacientes con enfermedad de Parkinson en un](http://paperpile.com/b/aVjLLM/LEzV)  [centro médico neurológico en la ciudad de Cali, Colombia," vol. 27, no. 4, p. 6, 2011.](http://paperpile.com/b/aVjLLM/LEzV)

- [17] [N. Kandiah](http://paperpile.com/b/aVjLLM/DC1F) *[et al.](http://paperpile.com/b/aVjLLM/DC1F)*[, "Hippocampal volume and white matter disease in the prediction of](http://paperpile.com/b/aVjLLM/DC1F) [dementia in Parkinson's disease,"](http://paperpile.com/b/aVjLLM/DC1F) *[Parkinsonism Relat. Disord.](http://paperpile.com/b/aVjLLM/DC1F)*[, vol. 20, no. 11, pp. 1203–](http://paperpile.com/b/aVjLLM/DC1F) [1208, Nov. 2014.](http://paperpile.com/b/aVjLLM/DC1F)
- [18] [S. Tabrizi, "Neurodegenerative diseases neurobiology pathogenesis and therapeutics,"](http://paperpile.com/b/aVjLLM/TrQS) *[J.](http://paperpile.com/b/aVjLLM/TrQS)  [Neurol. Neurosurg. Psychiatry](http://paperpile.com/b/aVjLLM/TrQS)*[, vol. 77, no. 2, pp. 284–284, Feb. 2006.](http://paperpile.com/b/aVjLLM/TrQS)
- [19] [J. B. Pereira](http://paperpile.com/b/aVjLLM/FFALX) *[et al.](http://paperpile.com/b/aVjLLM/FFALX)*[, "Assessment of cortical degeneration in patients with Parkinson's](http://paperpile.com/b/aVjLLM/FFALX)  [disease by voxel-based morphometry, cortical folding, and cortical thickness,"](http://paperpile.com/b/aVjLLM/FFALX) *[Hum. Brain](http://paperpile.com/b/aVjLLM/FFALX)  [Mapp.](http://paperpile.com/b/aVjLLM/FFALX)*[, vol. 33, no. 11, pp. 2521–2534, Nov. 2012.](http://paperpile.com/b/aVjLLM/FFALX)
- [20] ["Morfometría basada en vóxel: una visión general | Temas de ScienceDirect."](http://paperpile.com/b/aVjLLM/3EKB)  <https://www.sciencedirect.com/topics/neuroscience/voxel-based-morphometry>
- [21] [K. Berganzo](http://paperpile.com/b/aVjLLM/26pj) *[et al.](http://paperpile.com/b/aVjLLM/26pj)*[, "Síntomas no motores y motores en la enfermedad de Parkinson y su](http://paperpile.com/b/aVjLLM/26pj)  [relación con la calidad de vida y los distintos subgrupos clínicos,"](http://paperpile.com/b/aVjLLM/26pj) *[Neurología](http://paperpile.com/b/aVjLLM/26pj)*[, vol. 31, no.](http://paperpile.com/b/aVjLLM/26pj)  [9, pp. 585–591, Nov. 2016.](http://paperpile.com/b/aVjLLM/26pj)
- [22] C. R. Genovese, N. A. Lazar, and T. Nichols, "Thresholding of statistical maps in functional [neuroimaging using the false discovery rate,"](http://paperpile.com/b/aVjLLM/G69ky) *[Neuroimage](http://paperpile.com/b/aVjLLM/G69ky)*[, vol. 15, no. 4, pp. 870–878, Apr.](http://paperpile.com/b/aVjLLM/G69ky)  [2002.](http://paperpile.com/b/aVjLLM/G69ky)
- [23] [E. H. Pasaye-Alcaraz, "Exposición a campos magnéticos,"](http://paperpile.com/b/aVjLLM/WCLh) *[Revista Mexicana de](http://paperpile.com/b/aVjLLM/WCLh)  [Anestesiología](http://paperpile.com/b/aVjLLM/WCLh)*[, vol. 35, no. S1, pp. 137–138, 2012.](http://paperpile.com/b/aVjLLM/WCLh)
- [24] Radiological Society of North America (RSNA) and American College of Radiology (ACR), ["RMN cerebral."](http://paperpile.com/b/aVjLLM/mdaH) <https://www.radiologyinfo.org/sp/info.cfm?pg=headmr> [\(accessed Sep. 04,](http://paperpile.com/b/aVjLLM/mdaH)  [2020\).](http://paperpile.com/b/aVjLLM/mdaH)
- [25] ["Imagen por Resonancia Magnética \(IRM\)."](http://paperpile.com/b/aVjLLM/W39s) [https://www.nibib.nih.gov/espanol/temas](https://www.nibib.nih.gov/espanol/temas-cientificos/imagen-por-resonancia-magn%C3%A9tica-irm)[cientificos/imagen-por-resonancia-magn%C3%A9tica-irm](https://www.nibib.nih.gov/espanol/temas-cientificos/imagen-por-resonancia-magn%C3%A9tica-irm) [\(accessed Sep. 04, 2020\).](http://paperpile.com/b/aVjLLM/W39s)
- [26] [Á. G. Pascual, "Análisis de imágenes de Resonancia Magnética para la detección del](http://paperpile.com/b/aVjLLM/A3B9)  Alzheimer," engineering, Escuela Técnica [Superior de Ingeniería Universidad de Sevilla,](http://paperpile.com/b/aVjLLM/A3B9)  [Sevilla 2018. \[Online\]. Available:](http://paperpile.com/b/aVjLLM/A3B9) [https://idus.us.es/bitstream/handle/11441/82845/TFG-](https://idus.us.es/bitstream/handle/11441/82845/TFG-2049-GARRIDO.pdf?sequence=1&isAllowed=y)[2049-GARRIDO.pdf?sequence=1&isAllowed=y](https://idus.us.es/bitstream/handle/11441/82845/TFG-2049-GARRIDO.pdf?sequence=1&isAllowed=y)
- [27] D. W. Chakeres and F. de Vocht, "Static magnetic field effects on human subjects related [to magnetic resonance imaging systems,"](http://paperpile.com/b/aVjLLM/r5pf) *[Prog. Biophys. Mol. Biol.](http://paperpile.com/b/aVjLLM/r5pf)*[, vol. 87, no. 2–3, pp.](http://paperpile.com/b/aVjLLM/r5pf)  [255–265, Feb. 2005.](http://paperpile.com/b/aVjLLM/r5pf)
- [28] [J. A. S. Fuentes and J. G. B. Rojas, "Campos magnéticos y sus efectos biológicos,"](http://paperpile.com/b/aVjLLM/Em7x)  *[Ingeniería](http://paperpile.com/b/aVjLLM/Em7x)*[, vol. 9, no. 1, pp. 13–16, 2004.](http://paperpile.com/b/aVjLLM/Em7x)
- [29] [L. Tejero Torres, "Definición de un flujo de trabajo para el desarrollo de modelos](http://paperpile.com/b/aVjLLM/zxPQ)  [computacionales personalizados del cerebro," 2018. Accessed: Mar. 01, 2021. \[Online\].](http://paperpile.com/b/aVjLLM/zxPQ)  [Available:](http://paperpile.com/b/aVjLLM/zxPQ) <https://idus.us.es/handle/11441/85598>
- [30] ["Magnetic Resonance Imaging \(MRI\)."](http://paperpile.com/b/aVjLLM/ABE8) [https://www.nibib.nih.gov/science](https://www.nibib.nih.gov/science-education/science-topics/magnetic-resonance-imaging-mri)[education/science-topics/magnetic-resonance-imaging-mri](https://www.nibib.nih.gov/science-education/science-topics/magnetic-resonance-imaging-mri) [\(accessed Sep. 05, 2020\).](http://paperpile.com/b/aVjLLM/ABE8)
- [31] J. Zhou, H.-Y. Heo, L. Knutsson, P. C. M. van Zijl, and S. Jiang, "APT-weighted MRI: [Techniques, current neuro applications, and challenging issues,"](http://paperpile.com/b/aVjLLM/bpE0) *[J. Magn. Reson. Imaging](http://paperpile.com/b/aVjLLM/bpE0)*[,](http://paperpile.com/b/aVjLLM/bpE0)  [vol. 50, no. 2, pp. 347–364, Aug. 2019.](http://paperpile.com/b/aVjLLM/bpE0)
- [32] ["Prevalencia de la Enfermedad de Parkinson: Estudio Puerta-Puerta en la Provincia de](http://paperpile.com/b/aVjLLM/OFZe)  [Manabí-Ecuador. Prevalence of Parkinson's Disease: Door-to-door Study in Manabi-](http://paperpile.com/b/aVjLLM/OFZe)Ecuador. - revecuatneurol - [Revista Ecuatoriana de Neurología."](http://paperpile.com/b/aVjLLM/OFZe)  [http://revecuatneurol.com/magazine\\_issue\\_article/prevalencia-de-la-enfermedad-de](http://revecuatneurol.com/magazine_issue_article/prevalencia-de-la-enfermedad-de-parkinson-estudio-puerta-puerta-en-la-provincia-de-manabi-ecuador-prevalence-parkinsons-disease-door-door-study-manabi-ecuador/)[parkinson-estudio-puerta-puerta-en-la-provincia-de-manabi-ecuador-prevalence](http://revecuatneurol.com/magazine_issue_article/prevalencia-de-la-enfermedad-de-parkinson-estudio-puerta-puerta-en-la-provincia-de-manabi-ecuador-prevalence-parkinsons-disease-door-door-study-manabi-ecuador/)[parkinsons-disease-door-door-study-manabi-ecuador/](http://revecuatneurol.com/magazine_issue_article/prevalencia-de-la-enfermedad-de-parkinson-estudio-puerta-puerta-en-la-provincia-de-manabi-ecuador-prevalence-parkinsons-disease-door-door-study-manabi-ecuador/) [\(accessed Feb. 28, 2021\).](http://paperpile.com/b/aVjLLM/OFZe)
- [33] [R. García-Ramos, C. Villanueva, J. del Val, and J. Matías-Guíu, "Apatía en la enfermedad](http://paperpile.com/b/aVjLLM/suvC)  [de Parkinson,"](http://paperpile.com/b/aVjLLM/suvC) *[Neurologia](http://paperpile.com/b/aVjLLM/suvC)*[, vol. 25, no. 1, pp. 40–50, Jan. 2010.](http://paperpile.com/b/aVjLLM/suvC)
- [34] [F. Ostrosky-Solis, "Características neuropsicológicas de la enfermedad de Parkinson,"](http://paperpile.com/b/aVjLLM/FaBU)  *[Rev. Neurol.](http://paperpile.com/b/aVjLLM/FaBU)*[, 2000, \[Online\]. Available:](http://paperpile.com/b/aVjLLM/FaBU)  [http://aemep.mex.tl/imagesnew/7/0/4/8/6/Caracteristicas%20neuropsicologicas%20de%20l](http://aemep.mex.tl/imagesnew/7/0/4/8/6/Caracteristicas%20neuropsicologicas%20de%20la%20enfermedad%20de%20parkinson.pdf) [a%20enfermedad%20de%20parkinson.pdf](http://aemep.mex.tl/imagesnew/7/0/4/8/6/Caracteristicas%20neuropsicologicas%20de%20la%20enfermedad%20de%20parkinson.pdf)
- [35] [D. A. Morales](http://paperpile.com/b/aVjLLM/Md0U) *[et al.](http://paperpile.com/b/aVjLLM/Md0U)*[, "Predicting dementia development in Parkinson's disease using](http://paperpile.com/b/aVjLLM/Md0U)  [Bayesian network classifiers,"](http://paperpile.com/b/aVjLLM/Md0U) *[Psychiatry Res.](http://paperpile.com/b/aVjLLM/Md0U)*[, vol. 213, no. 2, pp. 92–98, Aug. 2013.](http://paperpile.com/b/aVjLLM/Md0U)
- [36] [E. Martínez-Jurado, A. Cervantes-Arriaga, and M. Rodríguez-Violante, "Calidad de vida en](http://paperpile.com/b/aVjLLM/sWYH)  [pacientes con enfermedad de Parkinson," vol. 11, no. 6, pp. 480–486, Nov. 2010.](http://paperpile.com/b/aVjLLM/sWYH)
- [37] [R. C. de la Cuerda, A. I. Macías Jiménez, V. Crespo Sánchez, and M. Morales Cabezas,](http://paperpile.com/b/aVjLLM/pEZl)  ["Escalas de valoración y tratamiento fisioterápico en la enfermedad de Parkinson,"](http://paperpile.com/b/aVjLLM/pEZl)  *[https://www.elsevier.es](http://paperpile.com/b/aVjLLM/pEZl)*[, Jul. 01, 2004.](http://paperpile.com/b/aVjLLM/pEZl) [http://www.elsevier.es/es-revista-fisioterapia-146](http://www.elsevier.es/es-revista-fisioterapia-146-articulo-escalas-valoracion-tratamiento-fisioterapico-enfermedad-13064997) [articulo-escalas-valoracion-tratamiento-fisioterapico-enfermedad-13064997](http://www.elsevier.es/es-revista-fisioterapia-146-articulo-escalas-valoracion-tratamiento-fisioterapico-enfermedad-13064997) [\(accessed Mar.](http://paperpile.com/b/aVjLLM/pEZl)  [14, 2021\).](http://paperpile.com/b/aVjLLM/pEZl)
- [38] [Y. J. Zhao](http://paperpile.com/b/aVjLLM/kDtK) *[et al.](http://paperpile.com/b/aVjLLM/kDtK)*[, "Progression of Parkinson's disease as evaluated by Hoehn and Yahr](http://paperpile.com/b/aVjLLM/kDtK)  [stage transition times,"](http://paperpile.com/b/aVjLLM/kDtK) *[Mov. Disord.](http://paperpile.com/b/aVjLLM/kDtK)*[, vol. 25, no. 6, pp. 710–716, Apr. 2010.](http://paperpile.com/b/aVjLLM/kDtK)
- [39] [Movement Disorder Society Task Force on Rating Scales for Parkinson's Disease, "The](http://paperpile.com/b/aVjLLM/dh6f)  [Unified Parkinson's Disease Rating Scale \(UPDRS\): status and recommendations,"](http://paperpile.com/b/aVjLLM/dh6f) *[Mov.](http://paperpile.com/b/aVjLLM/dh6f)  [Disord.](http://paperpile.com/b/aVjLLM/dh6f)*[, vol. 18, no. 7, pp. 738–750, Jul. 2003.](http://paperpile.com/b/aVjLLM/dh6f)
- [40] [T. de Deus Fonticoba, D. Santos García, and M. Macías Arribí, "Variabilidad en la](http://paperpile.com/b/aVjLLM/vaYS)  [exploración motora de la enfermedad de Parkinson entre el neurólogo experto en](http://paperpile.com/b/aVjLLM/vaYS)  [trastornos del movimiento y la enfermera especializada,"](http://paperpile.com/b/aVjLLM/vaYS) *[Neurología](http://paperpile.com/b/aVjLLM/vaYS)*[, vol. 34, no. 8, pp.](http://paperpile.com/b/aVjLLM/vaYS)  [520–526, Oct. 2019.](http://paperpile.com/b/aVjLLM/vaYS)
- [41] [European Parkinson's Disease Association, "Rating scales."](http://paperpile.com/b/aVjLLM/trio)  <https://www.epda.eu.com/about-parkinsons/symptoms/rating-scales/> [\(accessed Apr. 14,](http://paperpile.com/b/aVjLLM/trio)  [2021\).](http://paperpile.com/b/aVjLLM/trio)
- [42] P. Martinez-Martin, L. Prieto, and M. J. Forjaz, "Longitudinal metric properties of disability rating scales for [Parkinson's disease,"](http://paperpile.com/b/aVjLLM/V9tT) *[Value Health](http://paperpile.com/b/aVjLLM/V9tT)*[, vol. 9, no. 6, pp. 386–393, Nov. 2006.](http://paperpile.com/b/aVjLLM/V9tT)
- [43] ["Enfermedad de Parkinson."](http://paperpile.com/b/aVjLLM/sxOz) [https://www.mayoclinic.org/es-es/diseases](https://www.mayoclinic.org/es-es/diseases-conditions/parkinsons-disease/diagnosis-treatment/drc-20376062)[conditions/parkinsons-disease/diagnosis-treatment/drc-20376062](https://www.mayoclinic.org/es-es/diseases-conditions/parkinsons-disease/diagnosis-treatment/drc-20376062) [\(accessed Apr. 02,](http://paperpile.com/b/aVjLLM/sxOz)  [2021\).](http://paperpile.com/b/aVjLLM/sxOz)
- [44] J. Ashburner and K. J. Friston, "Why voxel-based morphometry should be used," *[NeuroImage](http://paperpile.com/b/aVjLLM/Ut5j)*[, vol. 14, no. 6. pp. 1238–1243, Dec. 2001.](http://paperpile.com/b/aVjLLM/Ut5j)
- [45] [Y. F. Gómez, A. B. Dupuy, and L. M. Chacón, "Morfometría basada en vóxel en pacientes](http://paperpile.com/b/aVjLLM/ehVU)  [con epilepsia focal extratemporal frontal farmacorresistente,"](http://paperpile.com/b/aVjLLM/ehVU) *[Panorama. Cuba y Salud](http://paperpile.com/b/aVjLLM/ehVU)*[, vol.](http://paperpile.com/b/aVjLLM/ehVU)  [5, no. 2, pp. 13–20, Jun. 2014.](http://paperpile.com/b/aVjLLM/ehVU)
- [46] N. Ibarretxe-Bilbao, E. Tolosa, C. Junque, and M.-J. Marti, "MRI and cognitive impairment [in Parkinson's disease,"](http://paperpile.com/b/aVjLLM/dmkC) *[Mov. Disord.](http://paperpile.com/b/aVjLLM/dmkC)*[, vol. 24 Suppl 2, pp. S748–53, 2009.](http://paperpile.com/b/aVjLLM/dmkC)
- [47] [K. Matsuda](http://paperpile.com/b/aVjLLM/lHit) *[et al.](http://paperpile.com/b/aVjLLM/lHit)*[, "Impairment of intermediate somatosensory function in corticobasal](http://paperpile.com/b/aVjLLM/lHit)  [syndrome,"](http://paperpile.com/b/aVjLLM/lHit) *[Sci. Rep.](http://paperpile.com/b/aVjLLM/lHit)*[, vol. 10, no. 1, p. 11155, Jul. 2020.](http://paperpile.com/b/aVjLLM/lHit)
- [48] [A. M. Mundial and Others, "Declaración de Helsinki de la AMM-Principios éticos para las](http://paperpile.com/b/aVjLLM/JewV)  [investigaciones médicas en seres humanos," 2019, \[Online\]. Available:](http://paperpile.com/b/aVjLLM/JewV)  [http://repositorio.mederi.com.co/bitstream/handle/123456789/386/Declaracion-Helsinki-](http://repositorio.mederi.com.co/bitstream/handle/123456789/386/Declaracion-Helsinki-2013-Esp.pdf?sequence=1)[2013-Esp.pdf?sequence=1](http://repositorio.mederi.com.co/bitstream/handle/123456789/386/Declaracion-Helsinki-2013-Esp.pdf?sequence=1)
- [49] Crawford, "Parkinson's Progression Markers Initiative." <https://ida.loni.usc.edu/pages/access/search.jsp> [\(accessed Dec. 05, 2020\).](http://paperpile.com/b/aVjLLM/7dQr)
- [50] ["Parkinson's Disease Datasets."](http://paperpile.com/b/aVjLLM/kvLT) 
	- [http://fcon\\_1000.projects.nitrc.org/indi/retro/parkinsons.html](http://fcon_1000.projects.nitrc.org/indi/retro/parkinsons.html) [\(accessed Dec. 05, 2020\).](http://paperpile.com/b/aVjLLM/kvLT)
- [51] [M. Gómez-Gómez, C. Danglot-Banck, and L. Vega-Franco, "Choosing a statistical test.](http://paperpile.com/b/aVjLLM/4aq6)  [\[Second part\],"](http://paperpile.com/b/aVjLLM/4aq6) *[Revista Mexicana de Pediatría](http://paperpile.com/b/aVjLLM/4aq6)*[, vol. 80 Núm.2, pp. 81–85, Mar. 2013.](http://paperpile.com/b/aVjLLM/4aq6)
- [52] V. Tavares, D. Prata, and H. A. Ferreira, "Comparing SPM12 and CAT12 segmentation [pipelines: a brain tissue volume-based age and Alzheimer's disease study,"](http://paperpile.com/b/aVjLLM/sHTx) *[J. Neurosci.](http://paperpile.com/b/aVjLLM/sHTx)  [Methods](http://paperpile.com/b/aVjLLM/sHTx)*[, vol. 334, p. 108565, Dec. 2019.](http://paperpile.com/b/aVjLLM/sHTx)
- [53] [S. Shen and A. Sterr, "Is DARTEL-based voxel-based morphometry affected by width of](http://paperpile.com/b/aVjLLM/KR3y)  [smoothing kernel and group size? A study using simulated atrophy,"](http://paperpile.com/b/aVjLLM/KR3y) *[J. Magn. Reson.](http://paperpile.com/b/aVjLLM/KR3y)  [Imaging](http://paperpile.com/b/aVjLLM/KR3y)*[, vol. 37, no. 6, pp. 1468–1475, Jun. 2013.](http://paperpile.com/b/aVjLLM/KR3y)
- [54] [M. Andrea, J. P. Cathy, J. F. Karl, and A. John, "Voxel-Based Morphometry of the](http://paperpile.com/b/aVjLLM/LSLT) Human [Brain: Methods and Applications,"](http://paperpile.com/b/aVjLLM/LSLT) *[Curr. Med. Imaging Rev.](http://paperpile.com/b/aVjLLM/LSLT)*[, vol. 1, no. 2, pp. 105–113, May](http://paperpile.com/b/aVjLLM/LSLT)  [2005.](http://paperpile.com/b/aVjLLM/LSLT)
- [55] [R. R. Uchida](http://paperpile.com/b/aVjLLM/WWs0) *[et al.](http://paperpile.com/b/aVjLLM/WWs0)*[, "Correlation between voxel based morphometry and manual volumetry](http://paperpile.com/b/aVjLLM/WWs0)  [in magnetic resonance images of the human brain,"](http://paperpile.com/b/aVjLLM/WWs0) *[An. Acad. Bras. Cienc.](http://paperpile.com/b/aVjLLM/WWs0)*[, vol. 80, no. 1,](http://paperpile.com/b/aVjLLM/WWs0)  [pp. 149–156, Mar. 2008.](http://paperpile.com/b/aVjLLM/WWs0)
- [56] [M. Goto](http://paperpile.com/b/aVjLLM/EfP4) *[et al.](http://paperpile.com/b/aVjLLM/EfP4)*[, "Diffeomorphic Anatomical Registration Through Exponentiated Lie Algebra](http://paperpile.com/b/aVjLLM/EfP4)  [provides reduced effect of scanner for cortex volumetry with atlas-based method in healthy](http://paperpile.com/b/aVjLLM/EfP4)  [subjects,"](http://paperpile.com/b/aVjLLM/EfP4) *[Neuroradiology](http://paperpile.com/b/aVjLLM/EfP4)*[, vol. 55, no. 7, pp. 869–875, Jul. 2013.](http://paperpile.com/b/aVjLLM/EfP4)
- [57] [W. K. Thompson, H. Bartsch, and M. A. Lindquist,](http://paperpile.com/b/aVjLLM/HLa3) *[Structural Magnetic Resonance Imaging](http://paperpile.com/b/aVjLLM/HLa3)*[.](http://paperpile.com/b/aVjLLM/HLa3)  [Routledge Handbooks Online, 2016.](http://paperpile.com/b/aVjLLM/HLa3)
- [58] [G. Flandin and M. J. U. Novak, "FMRI data analysis using SPM," pp. 51–76, Jul. 2013.](http://paperpile.com/b/aVjLLM/ZDxy)
- [59] [E. J. Burton, I. G. McKeith, D. J. Burn, E. D. Williams, and J. T. O'Brien, "Cerebral atrophy](http://paperpile.com/b/aVjLLM/WeWh)  [in Parkinson's disease with and without dementia: a comparison with Alzheimer's disease,](http://paperpile.com/b/aVjLLM/WeWh)  [dementia with Lewy bodies and controls,"](http://paperpile.com/b/aVjLLM/WeWh) *[Brain](http://paperpile.com/b/aVjLLM/WeWh)*[, vol. 127, no. Pt 4, pp. 791–800, Apr. 2004.](http://paperpile.com/b/aVjLLM/WeWh)
- [60] [V. Fioravanti](http://paperpile.com/b/aVjLLM/QQgO) *[et al.](http://paperpile.com/b/aVjLLM/QQgO)*[, "MRI Correlates of Parkinson's Disease Progression: A Voxel Based](http://paperpile.com/b/aVjLLM/QQgO)  [Morphometry Study,"](http://paperpile.com/b/aVjLLM/QQgO) *[Parkinson's Disease](http://paperpile.com/b/aVjLLM/QQgO)*[, vol. 2015, Jan. 2015, doi:](http://paperpile.com/b/aVjLLM/QQgO)  [10.1155/2015/378032.](http://dx.doi.org/10.1155/2015/378032.)
- [61] [A. R. E. Potgieser, A. van der Hoorn, A. M. Meppelink, L. K. Teune, J. Koerts, and B. M. de](http://paperpile.com/b/aVjLLM/Cmrv)  [Jong, "Anterior temporal atrophy and posterior progression in patients with Parkinson's](http://paperpile.com/b/aVjLLM/Cmrv)  [disease,"](http://paperpile.com/b/aVjLLM/Cmrv) *[Neurodegener. Dis.](http://paperpile.com/b/aVjLLM/Cmrv)*[, vol. 14, no. 3, pp. 125–132, Aug. 2014.](http://paperpile.com/b/aVjLLM/Cmrv)
- [62] [Kawamura M., "\[The Role of Brodmann Area 12: Taste, Social Cognition, and Mental](http://paperpile.com/b/aVjLLM/7iHi)  [Time\],"](http://paperpile.com/b/aVjLLM/7iHi) *[Brain Nerve](http://paperpile.com/b/aVjLLM/7iHi)*[, vol. 69, no. 4, pp. 375–381, Apr. 2017.](http://paperpile.com/b/aVjLLM/7iHi)
- [63] [C. Tuleasca](http://paperpile.com/b/aVjLLM/28yz) *[et al.](http://paperpile.com/b/aVjLLM/28yz)*[, "Right Brodmann area 18 predicts tremor arrest after Vim radiosurgery:](http://paperpile.com/b/aVjLLM/28yz)  [a voxel-based morphometry study,"](http://paperpile.com/b/aVjLLM/28yz) *[Acta Neurochir.](http://paperpile.com/b/aVjLLM/28yz)* [, vol. 160, no. 3, pp. 603–609, Mar.](http://paperpile.com/b/aVjLLM/28yz)  [2018.](http://paperpile.com/b/aVjLLM/28yz)
- [64] [G. Robert](http://paperpile.com/b/aVjLLM/0Awo) *[et al.](http://paperpile.com/b/aVjLLM/0Awo)*[, "Apathy in patients with Parkinson disease without dementia or](http://paperpile.com/b/aVjLLM/0Awo)  [depression: a PET study,"](http://paperpile.com/b/aVjLLM/0Awo) *[Neurology](http://paperpile.com/b/aVjLLM/0Awo)*[, vol. 79, no. 11, pp. 1155–1160, Sep. 2012.](http://paperpile.com/b/aVjLLM/0Awo)
- [65] [N. Custodio, G. Hernández-Córdova, R. Montesinos, Y. Bardales, K. Mejía, and V. Aldinio,](http://paperpile.com/b/aVjLLM/Eza0)  ["Evaluación de la apatía en la enfermedad de Parkinson y escalas disponibles para su](http://paperpile.com/b/aVjLLM/Eza0)  [medición en la investigación neuropsiquiátrica y la práctica clínica,"](http://paperpile.com/b/aVjLLM/Eza0) *[Rev. Neuropsiquiatr.](http://paperpile.com/b/aVjLLM/Eza0)*[,](http://paperpile.com/b/aVjLLM/Eza0)  [vol. 81, no. 2, pp. 103–103, Jul. 2018.](http://paperpile.com/b/aVjLLM/Eza0)
- [66] [H. Braak, K. Del Tredici, U. Rüb, R. A. I. de Vos, E. N. H. Jansen Steur, and E. Braak,](http://paperpile.com/b/aVjLLM/87B9)  ["Staging of brain pathology related to sporadic Parkinson's disease,"](http://paperpile.com/b/aVjLLM/87B9) *[Neurobiol. Aging](http://paperpile.com/b/aVjLLM/87B9)*[, vol.](http://paperpile.com/b/aVjLLM/87B9)  [24, no. 2, pp. 197–211, Mar. 2003.](http://paperpile.com/b/aVjLLM/87B9)
- [67] [G. A. Neri-Nani, "Síntomas motores de la enfermedad de Parkinson,"](http://paperpile.com/b/aVjLLM/LIzY) *[Neurología,](http://paperpile.com/b/aVjLLM/LIzY)  [neurocirugía y psiquiatría](http://paperpile.com/b/aVjLLM/LIzY)*[, vol. 45, no. 2, pp. 45–50, 2017.](http://paperpile.com/b/aVjLLM/LIzY)
- [68] [M.](http://paperpile.com/b/aVjLLM/MArv) ª. V. Ruiz-G[a](http://paperpile.com/b/aVjLLM/MArv)rcía, M. Gómez-Hontanilla, A. M. ª[. Ruiz-García, J. Ruiz-García, Á. Ruiz-](http://paperpile.com/b/aVjLLM/MArv)[García, and V. Herráez-Izquierdo, "Calidad de vida de los enfermos de Parkinson tras](http://paperpile.com/b/aVjLLM/MArv)  [tratamiento quirúrgico. Complejo Hospitalario Universitario de Albacete," Jan. 01, 2011.](http://paperpile.com/b/aVjLLM/MArv)  [https://www.elsevier.es/es-revista-revista-cientifica-sociedad-espanola-enfermeria-319](https://www.elsevier.es/es-revista-revista-cientifica-sociedad-espanola-enfermeria-319-articulo-calidad-vida-enfermos-parkinson-tras-X2013524611210692) [articulo-calidad-vida-enfermos-parkinson-tras-X2013524611210692](https://www.elsevier.es/es-revista-revista-cientifica-sociedad-espanola-enfermeria-319-articulo-calidad-vida-enfermos-parkinson-tras-X2013524611210692) [\(accessed Jul. 22,](http://paperpile.com/b/aVjLLM/MArv)  [2021\).](http://paperpile.com/b/aVjLLM/MArv)